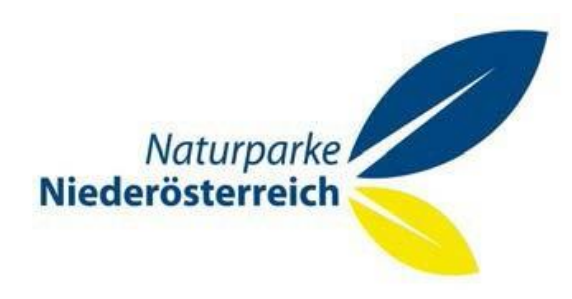

# **"Infopapier Schutz"**

## Naturschutzfachliche Grundlagen Naturparke NÖ

# **Bericht**

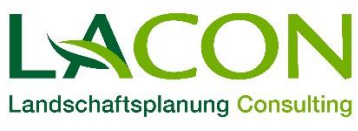

LACON, Ransmayr, Vondruska & Wanninger OG<br>Techn. Büro für Landschaftsplanung – Consulting

MIT UNTERSTÜTZUNG DES LANDES NIEDERÖSTERREICH UND DER EUROPÄISCHEN UNION

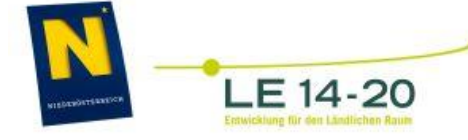

Europäischer Landwirtschaftsfonds für die Entwicklung des ländlichen Raums: Hier investiert Europa in die ländlichen Gebiete

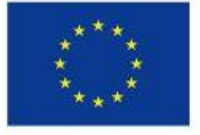

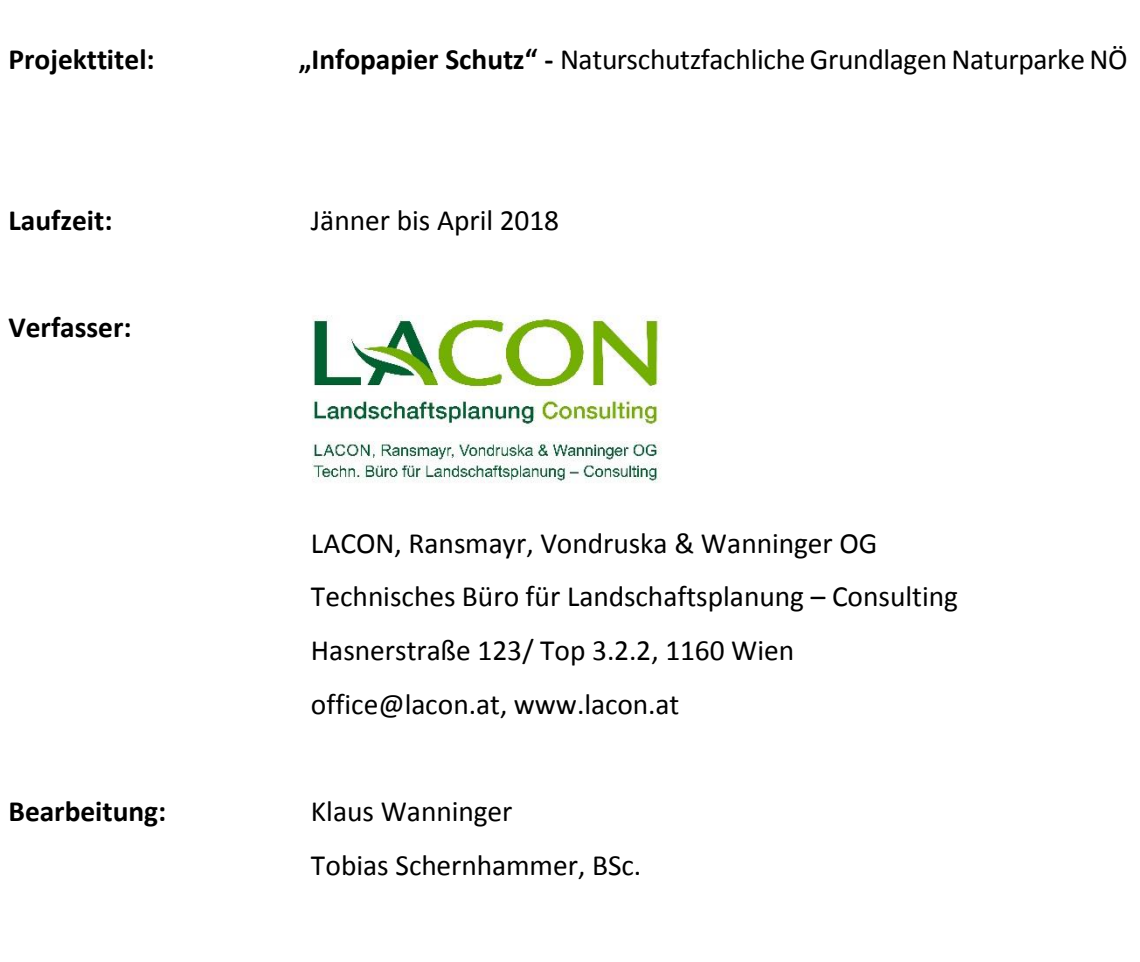

**beauftragt durch: Verein Naturparke Niederösterreich** Grenzgasse 10 A-3100 St. Pölten

MIT UNTERSTÜTZUNG DES LANDES NIEDERÖSTERREICH UND DER EUROPÄISCHEN UNION

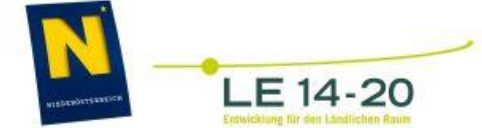

Europäischer Landwirtschaftsfonds für die Entwicklung<br>des ländlichen Raums: Hier investiert Europa in<br>die ländlichen Gebiete

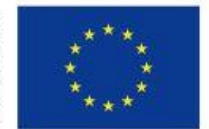

## **INHALTSVERZEICHNIS**

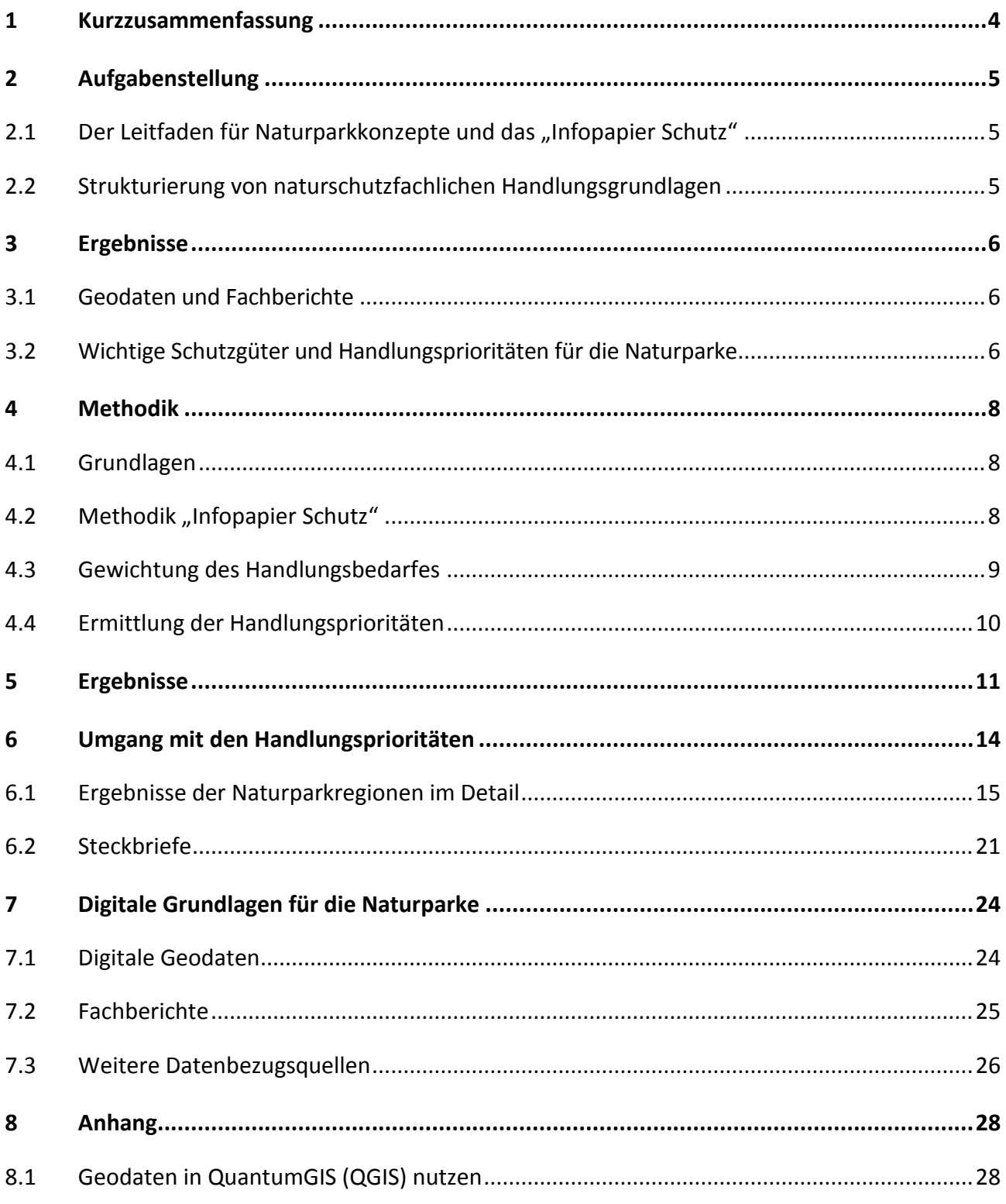

### **1 KURZZUSAMMENFASSUNG**

Kein anderes Bundesland weist eine so eine hohe Vielfalt an Tierarten, Pflanzenarten und natürlichen Lebensräumen auf wie Niederösterreich. Diese Vielfalt ist in hohem Maße auch in den NÖ Naturparken "zu Hause" und wird durch die Aktivitäten der Naturparke im Rahmen der Säule Schutz auch für zukünftige Generationen erhalten. Damit Erhaltungsmaßnahmen der Naturparke zur Sicherung des gemeinsamen Naturerbes zukünftig stärker auf jene Arten und Lebensräume ausgerichtet werden können, die für ganz Niederösterreich von besonderer Bedeutung sind, wurden die gegenständlichen Bearbeitungen des "Infopapieres Schutz" gestartet. Mit den Ergebnissen des "Infopapieres Schutz" bekommen alle NÖ Naturparke naturschutzfachliche Grundlagen in digitaler Form bereitgestellt, die dabei helfen sollen, Arten und ihre Lebensräume zu erhalten, für die es niederösterreichweit besonders dringlich ist, Maßnahmen zu setzen.

#### **Digitale Geodaten, Fachberichte, Steckbriefe und Tabellen mit Handlungsprioritäten**

In Abstimmung mit der NÖ Naturschutzabteilung wurden alle verfügbaren, naturschutzfachlich wichtigen Geodaten pro Naturpark und alle digitalen Fachberichte des Landes aufbereitet und den Naturparken auf Datenträger zur Verfügung gestellt. Zusätzlich erhalten alle Naturparke eine MS Excel-Tabelle mit Tier- und Pflanzenarten, für die besonders hohe Handlungsprioritäten im Naturpark/in der Naturparkregion bestehen und die im Naturpark gesicherte oder wahrscheinliche Vorkommen aufweisen. Für 21 als "Prioritär" eingestufte Arten wurden kurze Steckbriefe mit Fotos und Infotexten erstellt und den Naturparken gemeinsam mit den anderen Materialien übermittelt.

#### **Umgang mit Arten, die besonders hohe Handlungsprioritäten aufweisen**

Für möglichst viele in den MS Excel-Tabellen der Naturparke angeführten Arten mit Handlungsprioritäten sollten von den NÖ Naturparken in den nächsten Jahren Erhaltungsmaßnahmen gemäß festgelegter Anforderungen seitens der Abteilung Naturschutz umgesetzt werden. Das bedeutet konkret, dass für zumindest 3 als Prioritär/Sehr hoch/Hoch eingestufte Arten im Naturparkkonzept Ziele und Maßnahmen festzulegen sind. Bei der Einreichung zur Naturparkförderung 2019 sollen darüber hinaus lebensraum- bzw. arterhaltende Maßnahmen zu einer oder mehreren Arten mit der Handlungspriorität "Prioritär" oder "Sehr hoch" angeführt und in der Folge auch gesetzt werden. Daneben ist es natürlich nach wie vor gewünscht und möglich, in Abstimmung mit der Abteilung Naturschutz und mit Unterstützung des Landes und der EU auch Maßnahmen zur Erhaltung anderer Lebensräume und Arten umzusetzen, die regional besonders typisch und wichtig für die Naturparke sind.

Bericht Infopapier Schutz

### **2 AUFGABENSTELLUNG**

### **2.1** Der Leitfaden für Naturparkkonzepte und das "Infopapier Schutz"

Vom Verein Naturparke Niederösterreich wurde unter Beteiligung von ExpertInnen und den NÖ Naturparken ein Leitfaden für die Erstellung von Naturpark-Konzepten erstellt, indem auch das gegenständliche "Infopapier Schutz" einfließt. Der Leitfaden soll dabei Handlungsempfehlungen, Beispiele und Tipps für die Bearbeitung aller vier Naturparksäulen bieten und Hilfestellung für den Arbeitsprozess liefern. Mit dem "Infopapier Schutz" bekommen alle NÖ Naturparke aufbereitete naturschutzfachliche Grundlagen in digitaler Form bereitgestellt, die den Naturparken wichtige Hilfestellung für ihre Arbeiten im Rahmen der Säule Schutz liefern sollen. Die Materialien des "Infopapieres Schutz" sollen den Naturparken vor allem dabei helfen, Ihre Schutzaktivitäten so auszurichten, dass sie Beiträge zur Erhaltung von niederösterreichweit besonders wichtigen Arten und Lebensräumen leisten können. Damit das möglich wird, brauchen die Naturparke neben entsprechenden Ressourcen und Unterstützungen seitens des Landes natürlich an erster Stelle Informationen, für welche Arten und Lebensräume in Niederösterreich besonders hoher Handlungsbedarf besteht und was in den einzelnen Naturparkregionen und Naturparken aus Naturschutzsicht besonders dringlich zu tun ist.

### **2.2 Strukturierung von naturschutzfachlichen Handlungsgrundlagen**

Ein Gutteil der Naturparke verfügt naturgemäß nicht über die fachlichen Kapazitäten zur Identifizierung von Prioritäten und Handlungsnotwendigkeiten bei Biodiversität und Natura 2000 für die Säule Schutz. Damit die einzelnen Naturparke im Rahmen ihrer Möglichkeiten auch Ziele und Maßnahmen für genau jene Schutzgüter entwickeln und umsetzen, die aus Sicht des Landesnaturschutzes Priorität haben und Synergien zwischen den Naturparken genutzt werden können, wurde eine akkordierte Aufbereitung und Bereitstellung von naturschutzfachlichen Handlungsgrundlagen für die Naturparke von allen Beteiligten angestrebt und im Rahmen einer Beauftragung an das Büro LACON – Landschaftsplanung & Consulting umgesetzt. Die Arbeiten erfolgten in enger Abstimmung und in Abgleich mit der NÖ Naturschutzabteilung, dem Verein Naturparke Niederösterreich als Auftraggeber sowie den Regionalen Schwerpunktsetzungen/SchutzgebietsbetreuerInnen, weiteren ExpertInnen und den NÖ Naturparken.

### **3 ERGEBNISSE**

### **3.1 Geodaten und Fachberichte**

In Abstimmung mit der NÖ Naturschutzabteilung wurden alle verfügbaren, naturschutzfachlich wichtigen Geodaten pro Naturpark und alle digitalen Fachberichte des Landes aufbereitet und den Naturparken auf Datenträger zur Verfügung gestellt. Zusätzlich wurde eine Anleitung zur Handhabung der Geodaten erstellt, in dem für die Naturparke aufbereitet wurde, warum sie welche Daten bekommen, was mit den Daten gemacht werden darf und was nicht und wie man die Daten softwareseitig auf dem eigenen Computer einspielen kann (Anleitung zur Software QGIS im Anhang des Berichtes).

### **3.2 Wichtige Schutzgüter und Handlungsprioritäten für die Naturparke**

Auf Basis der Studie "Handlungsprioritäten im Arten- und Lebensraumschutz" (Wanninger & Bieringer 2011), der Natura 2000 Standarddatenbögen sowie unter Beiziehung von ExpertInnen wurden in einem ersten Schritt alle Arten und Lebensräume pro Naturpark aufgelistet, die gemäß der angeführten Grundlagen von besonderer naturschutzfachlicher Bedeutung sind. Parallel dazu wurde mit ExpertInnenhilfe bestmöglich eingeschätzt, ob die Schutzgüter überhaupt in den Naturparken vorkommen bzw. wie wahrscheinlich dieses Vorkommen ist. Schließlich wurde eine entsprechende Kategorisierung der georteten Handlungsprioritäten für prioritär, sehr hoch und hoch bedeutende Schutzgüter vorgenommen und pro Naturpark in einer Tabelle übersichtlich zusammengestellt. Die Auswahl der beizuziehenden ExpertInnen erfolgte in Abstimmung mit dem Auftraggeber und der NÖ Naturschutzabteilung. Schließlich wurde textlich ausgeführt, welche Handlungskonsequenzen für die Naturparke aus den Einstufungen und Analysen erwachsen und welche weiteren Schritte gesetzt werden könnten. Damit die Ergebnisse der Projektstudie auch gut verständlich sind, wurden 21 Steckbriefe zu Arten und Lebensräumen mit Fotos erstellt, denen in den NÖ Naturparken aus Naturschutzsicht besonderer Handlungsbedarf zukommt. Die Steckbriefe werden den Naturparken, wie alle anderen erstellten Unterlagen, digital auf Datenstick zur Verfügung gestellt.

**An dieser Stelle sei besonders hervorgehoben, dass die vorgeschlagenen Handlungsprioritäten für die NÖ Naturparke lediglich auf Schutzgüter (Arten und ihre Lebensräume) ausgerichtet sind, für die im Land Niederösterreich besonders dringlich Maßnahmen zu setzen sind. Daneben gibt es natürlich sehr viele Ziele und Maßnahmennotwendigkeiten im Naturschutz, die zur Erhaltung des Naturerbes und des Landschaftscharakters in Niederösterreich und in den Naturparken von hoher Dringlichkeit sind. Die Idee des "Infopapieres Schutz" ist somit vielmehr, dass bei den zukünftigen Maßnahmen der Säule Schutz auf die vorgeschlagenen Arten und Lebensräume nicht vergessen werden soll, sondern für diese Schutzgüter neben anderen Naturschutzaktivitäten der Naturparke in den nächsten Jahren jedenfalls Erhaltungsmaßnahmen gesetzt werden sollten.**

**Oftmals werden die notwendigen Erhaltungsmaßnahmen dabei nur in einer Nachschau und Verifizierung des Vorkommens der Arten bestehen oder es bedarf gar keiner aktiven Erhaltungsinitiativen. Wenn zum**  Beispiel die mit Handlungspriorität "Sehr Hoch" eingestufte Mauereidechse auch weiterhin im Naturpark **Sparbach vorkommen darf und soll, muss lediglich darauf geachtet werden, keine besonnten Felspartien oder lichte Felstrockenrasen zu verlieren und die Ruinenstandorte beizubehalten. Das entspricht ohnehin den Zielsetzungen und dem Leitbild des Naturparkes. Konkrete Maßnahmen wären somit lediglich die Nachsuche und Bestätigung, wo die Art im Naturpark überall vorkommt, eine Vermeidung von zu großen Störungen der Tiere und eine verstärkte Berücksichtigung im Naturvermittlungsprogramm des Naturparkes.**

### **4 METHODIK**

### **4.1 Grundlagen**

Die Inhalte dieser Arbeit wurden aufbauend auf der Studie "Handlungsprioritäten im Arten- und Lebensraumtypenschutz in Niederösterreich" (Wanninger & Bieringer 2011), kurz "Hanna", entwickelt. Die Studie hatte einerseits eine Identifizierung der "besonders zu berücksichtigenden Schutzgüter" für Niederösterreich fachlich nachvollziehbar ermöglicht, andererseits wurde so der tatsächliche Pool an Arten und Lebensraumtypen in Niederösterreich, (bezogen auf die Grundgesamtheit des Datensatzes) ans Licht gebracht, bei dem das Setzen von Erhaltungsmaßnahmen höchste Dringlichkeit aufweist. Aus einer Grundgesamtheit von über 5.500 Arten und Lebensraumtypen wurde im Rahmen der "Hanna" mittels Anwendung eines entwickelten Kriteriensets, sowie unter Beiziehung von externen ExpertInnen zu einzelnen Schutzgutgruppen, ein Set an 964 Schutzgütern herausgefiltert, für die Schutz- und Erhaltungsmaßnahmen hohe Priorität aufweisen. Sie bilden die "Spitze des Eisberges", an Handlungsnotwendigkeiten beim Arten- und Lebensraumschutz in Niederösterreich. Die als "besonders zu berücksichtigende Schutzgüter" in dieser Arbeit noch einmal extra hervorgehobenen 188 Arten und Lebensraumtypen könnte man als oberste Spitze dieses Eisberges bezeichnen, für die auf Landesebene in Niederösterreich jedenfalls Erhaltungsmaßnahmen zu setzen sind. Für das Infopapier Schutz mit den Vorschlägen von Handlungsprioritäten zu Arten und Lebensraumtypen wurden diese Schutzgüter besonders mitberücksichtigt.

### **4.2** Methodik "Infopapier Schutz"

Ausgehend von den 964 Schutzgütern der "Hanna" wurde eine ExpertInnenbefragung, sowie eine Literaturstudie durchgeführt, um in Erfahrung zu bringen, welche dieser Schutzgüter in den niederösterreichischen Naturparken tatsächlich vorkommen. Als Experten wurden folgende Personen zu den jeweiligen Schutzgütergruppen befragt: Günther Wöss (Heuschrecken & Libellen); Bernhard Zens (Fische); Michael Duda (Weichtiere); Norbert Sauberer & Christian Gilli (Gefäßpflanzen); Norbert Sauberer & Wolfgang Willner (Lebensräume); Helmut Höttinger (Tagfalter und Nachtfalter). Zusätzlich stellte das Land Niederösterreich für dieses Projekt Geodaten zu diversen Schutzgutgruppen zur Verfügung. Da im Rahmen der verfügbaren Ressourcen nicht immer mit Sicherheit eingestuft werden konnte, ob ein Schutzgut in einem Naturpark vorkommt, wurde eine Abstufung der Vorkommenseinschätzungen in 4 Stufen vorgenommen und das Vorkommen wurde mit einem Zahlenwert von 0 bis 4 gewichtet [\(Tabelle 1\)](#page-8-0). Zur Kontrolle wurden die Listen in Abstimmung mit der Naturschutzabteilung und dem Verein Naturparke Niederösterreich weiteren Experten übermittelt, die im Schutzgebietsnetzwerk Niederösterreich

regelmäßig fachlich tätig sind. So flossen auch Korrekturen und Fachwissen von Axel Schmidt und Manuel Denner in die Auswertungen mit ein.

<span id="page-8-0"></span>Tabelle 1: Abschätzung und Gewichtung der Vorkommen eines Schutzgutes

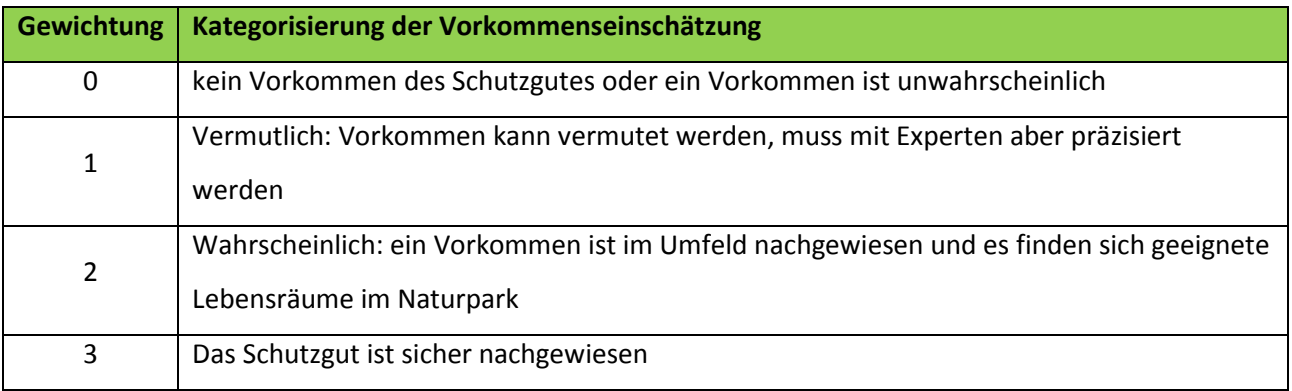

### **4.3 Gewichtung des Handlungsbedarfes**

Tabelle 2: Gewichtung des "Hanna"-Handlungsbedarfes in 4 Kategorien

Es wurden all jene Schutzgüter, die im Rahmen der "Hanna"-Studie als BBSG (Besonders zu berücksichtigende Schutzgüter in Niederösterreich) eingestuft wurden, oder jene, die in die Kategorie 1-3 dieser Studie fielen, für die Gewichtung des Handlungsbedarfes herangezogen. Alle Schutzgüter wurden entsprechend mit einem Zahlenwert von 1-4 entsprechend ihrer "Hanna" Kategorie gewichtet (siehe Tabelle 2). **Aus diesem Gewichtungsschritt ergab sich ein Subset an 362 Schutzgütern, die für die**  Feststellung der Handlungsprioritäten weiterbearbeitet wurden (Schutzgüter mit der "Hanna"-Kategorie 4 wurden bereits im Schritt der Vorkommensbeurteilung aussortiert, da diese im späteren Einstufungsverlauf maximal eine mittlere Priorität erhalten können). Allgemein gelten alle hier in Betracht gezogenen Schutzgüter als höchstrangige Schutzgüter in Niederösterreich.

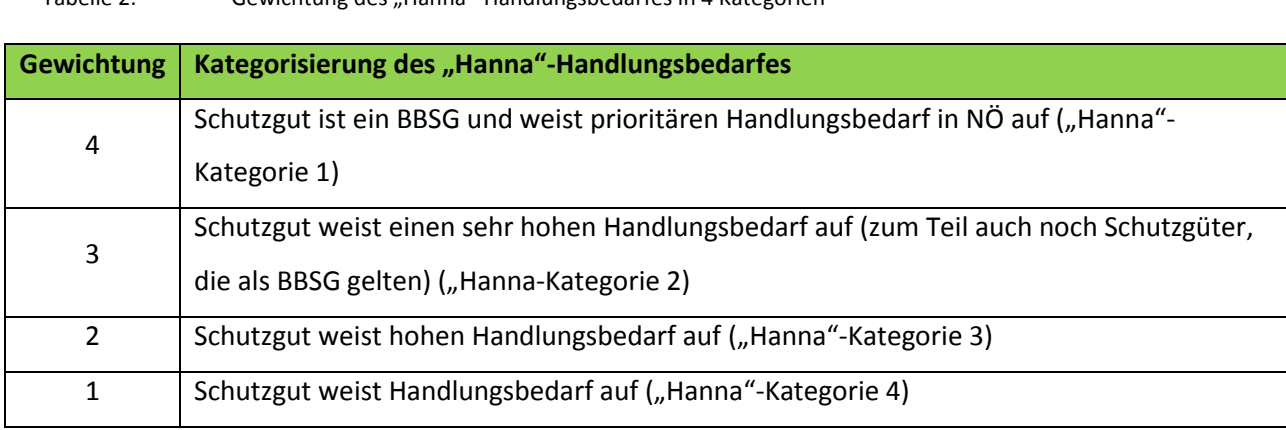

### **4.4 Ermittlung der Handlungsprioritäten**

Die Gewichtungen des Vorkommens von Schutzgütern und die Gewichtungen des "Hanna"-Handlungsbedarfes wurden in einem weiteren Schritt zur Ermittlung der Handlungsprioritäten in den Naturparken miteinander verrechnet und die Ergebnisse aufbereitet.

Die Berechnung erfolgte nach der Formel: Gewichtung HANNA  $\times$  Gewichtung Vorkommen

Die Verrechnung gemäß obiger Formel ergab Werte, die zwischen 0 und 12 liegen. Die errechneten Werte sind in nachfolgender Matrix (Tabelle 3) angeführt und wurden zu 6 Kategorien zusammengeführt die farblich hinterlegt wurden. Schließlich wurden die 6 Kategorien der Handlungsprioritäten verbal definiert [\(Tabelle 4\)](#page-9-0).

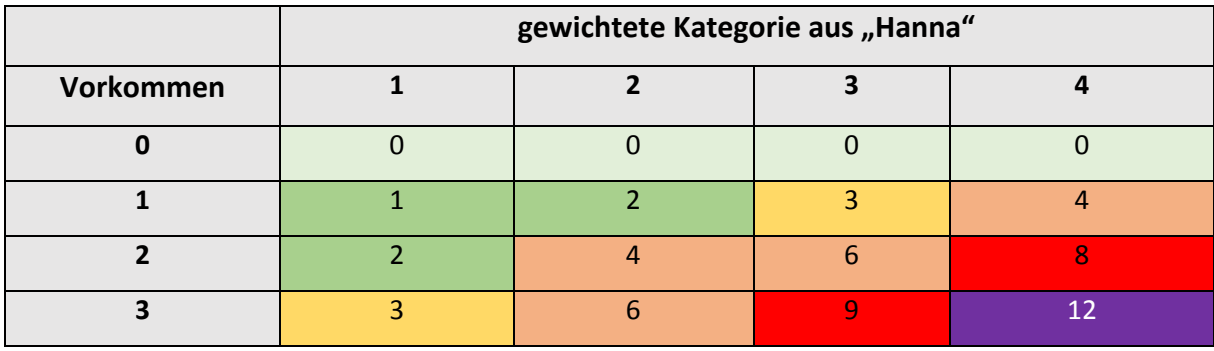

<span id="page-9-1"></span>Tabelle 3: Einstufungsmatrix der Handlungspriorität für die Naturparke

<span id="page-9-0"></span>Tabelle 4: Ergebnistabelle für die Handlungsprioritäten des jeweiligen Naturparkes

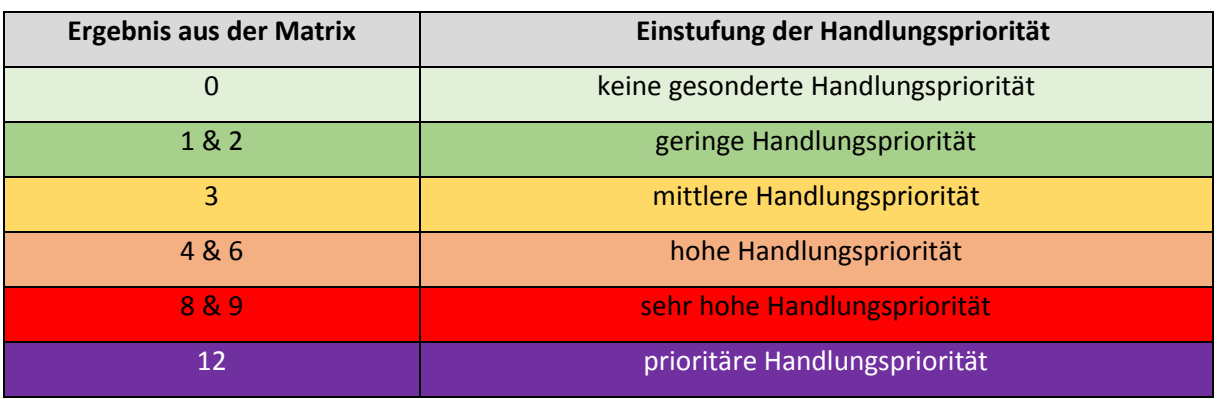

Wenn sich bei einem Schutzgut herausgestellt hat, dass es nicht in einem Naturpark vorkommt, ergibt sich gemäß der Berechnungsergebnisse [\(Tabelle 3\)](#page-9-1) sinnvollerweise auch keine Handlungspriorität. Hingegen sind Arten oder Lebensräume als "Prioritär" eingestuft, wenn sie bereits in der "Hanna" Studie als "besonders zu berücksichtigendes Schutzgut" für Niederösterreich eingestuft wurden und das Schutzgut in einem Naturpark ein aktuelles Vorkommen aufweist. Die Zwischenstufen ergeben sich je nach Vorkommenswahrscheinlichkeit und Handlungsbedarf der "Hanna" Studie.

### **5 ERGEBNISSE**

Aus den 964 Schutzgütern der "Hanna"-Studie wurden für 362 Schutzgüter Einschätzungen und Gewichtungen des Vorkommens sowie Gewichtungen des "Hanna"-Handlungsbedarfes vorgenommen und über eine Verrechnung Handlungsprioritäten zu Arten in den Naturparken in 6 Kategorien festgemacht. Aufgrund der Natur der Auswertungsmatrix wurden einzelne Schutzgüter in jeweils anderen Naturparken in unterschiedliche Kategorien der Handlungspriorität eingestuft. Daraus ergeben sich 13 Schutzgüter, die in mindestens einem Naturpark als "Prioritär" eingestuft wurden, weitere 58 Schutzgüter wurden zumindest einmal als "Sehr Hoch" eingestuft, der Löwenanteil der Schutzgüter wurde als "Hoch" eingestuft.

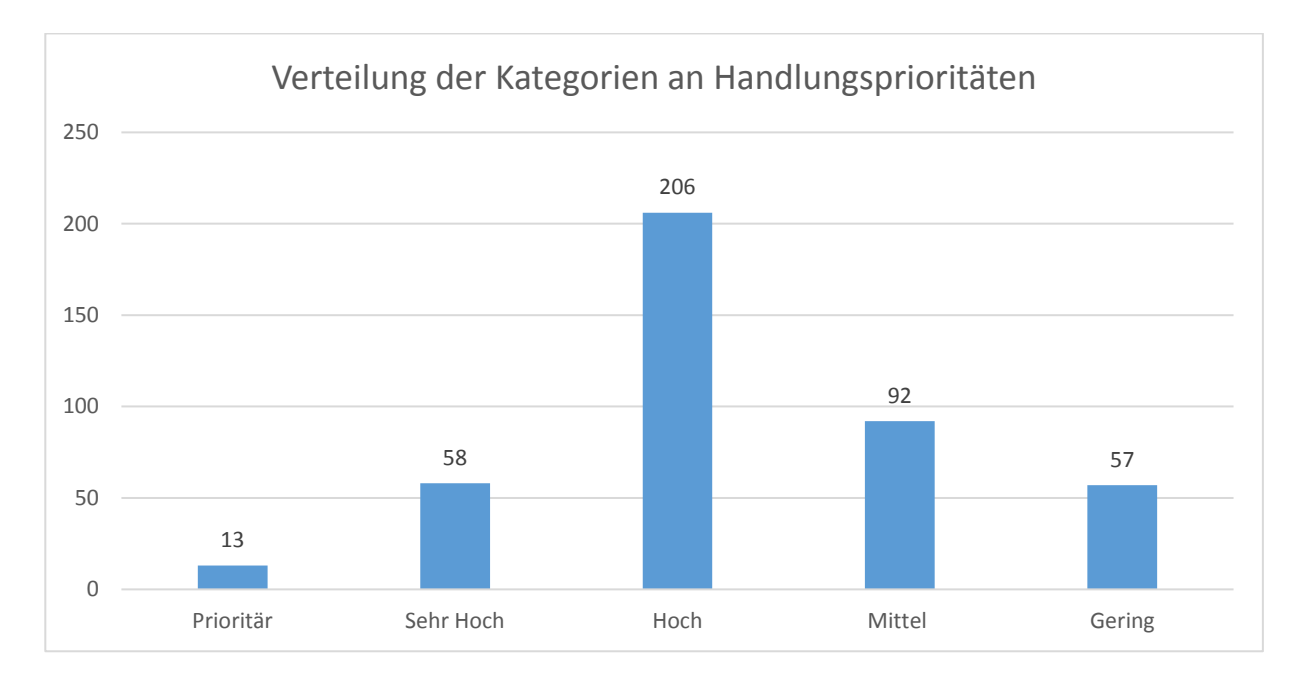

Abbildung 1: Verteilung der 6 Kategorien auf die bearbeiteten Schutzgüter für alle Naturparke

In die Kategorie "Prioritär" und "Sehr Hoch" fielen 12 der 17 behandelten Schutzgutgruppen. Daraus entfielen rund die Hälfte der Schutzgüter auf Pflanzen (42%), die andere Hälfte entfiel auf Tiere (58%).

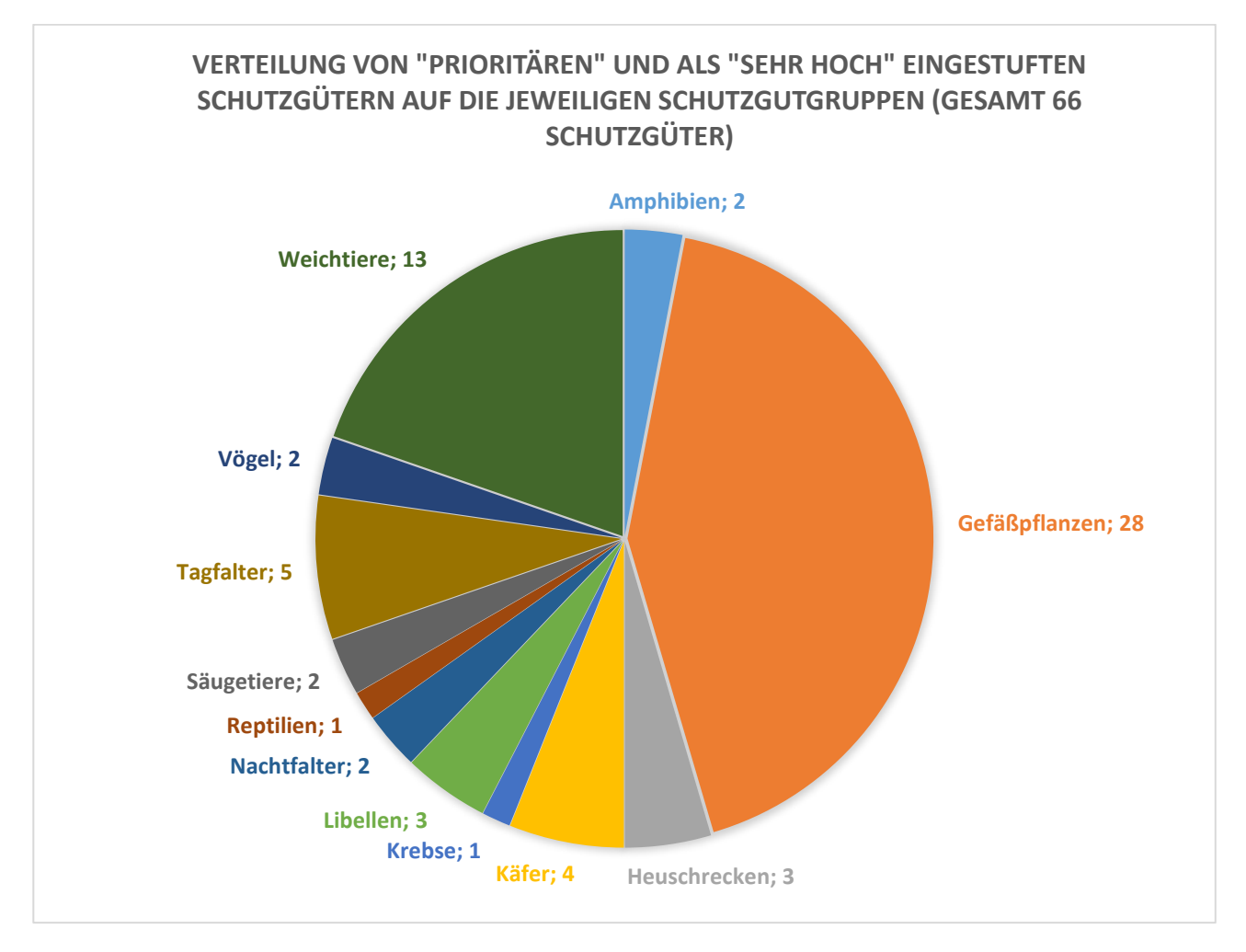

Abbildung 2: Verteilung der Schutzgutgruppen auf die beiden höchsten Kategorien der Handlungspriorität. Diese Ergebnisse wurden von Doppelzählungen bereinigt.

Innerhalb der Naturparke existiert ein sehr heterogenes Bild bezüglich der Verteilung der als "Prioritär", "Sehr Hoch" oder "Hoch" eingestuften Schutzgüter. Generell reflektiert die Anzahl dieser "Top-Schutzgüter" einerseits die Größe der jeweiligen Naturparke, andererseits auch deren naturräumliche bzw. biogeografische Lage, Ausstattung und Bewirtschaftungstradition. So ist der Naturpark Föhrenberge Spitzenreiter mit 131 "Top-Schutzgütern", gefolgt vom Naturpark Jauerling Wachau mit 74 "Top-Schutzgütern".

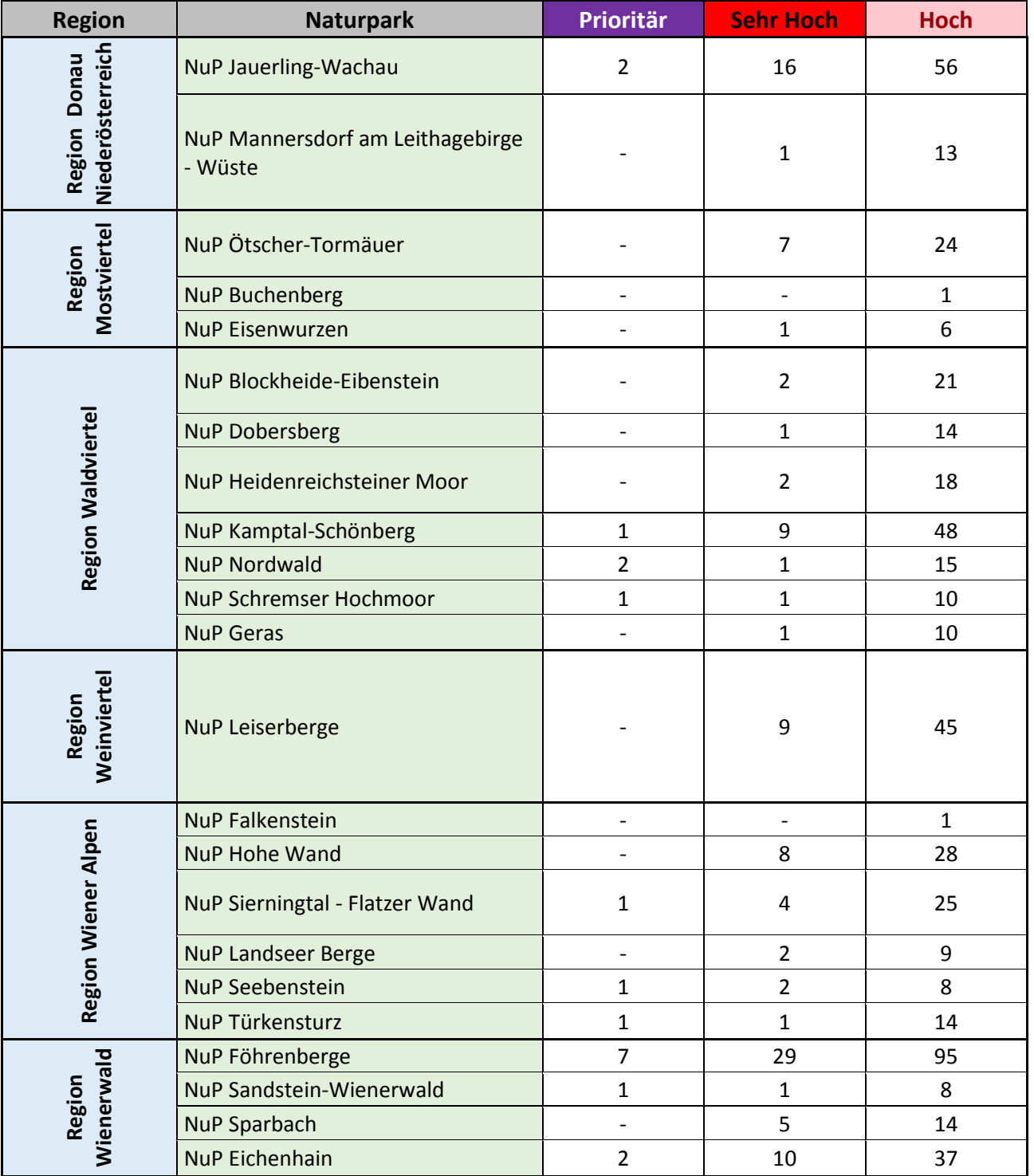

#### Tabelle 5: Anzahl an "Prioritär", "Sehr Hoch" und als "Hoch" eingestuften Schutzgütern in den jeweiligen Naturparken und Regionen

### **6 UMGANG MIT DEN HANDLUNGSPRIORITÄTEN**

**Die ermittelten Arten mit Handlungspriorität pro Naturpark/Naturparkregion sollen im Rahmen von Aktivitäten in der Säule Schutz zukünftig bestmöglich berücksichtigt werden. Um welche Schutzgüter es sich pro Naturpark/Naturparkregion handelt, ist in der jeweiligen MS-Excel Datei ersichtlich, die den Naturparken auf Datenstick übermittelt wurde. Die Entwicklung und Umsetzung von Erhaltungsmaßnahmen ist dabei gemäß folgender Regeln der Abteilung Naturschutz durchzuführen:**

#### **Regel 1**

Für zumindest **DREI\*** als Prioritär/Sehr hoch/Hoch eingestufte Schutzgüter sind im **Naturparkkonzept** Ziele und Maßnahmen festzulegen.

*(\* beginnend mit der Anzahl "Prioritärer", falls keine 3 prioritären Arten im Naturpark eingestuft sind Ergänzung um als "Sehr hoch" eingestufte Arten, usw. bis in Summe zumindest drei Schutzgüter erreicht sind)*

#### **Regel 2**

Bei der Einreichung zur **Naturparkförderung 2019 MÜSSEN** lebensraum- bzw. arterhaltende Maßnahmen zu **EINEM** oder mehreren Schutzgütern mit der Handlungspriorität "Prioritär" oder "Sehr hoch" angeführt und in der Folge auch gesetzt werden.

#### Eigene Einstufung der Handlungspriorität "Hoch" für andere Schutzgüter

Die Einstufung einer Handlungspriorität der Kategorie "Hoch" kann über die Ergebnisse des "Infopapieres Schutz" hinaus durch den Naturpark in Abstimmung mit der Abteilung Naturschutz durchgeführt werden, wenn a) wichtige regionale Naturschutzziele, b) Wichtigkeit für die Naturvermittlung besteht oder c) Umsetzungen zu einem Schutzgut bereits erfolgen. Die Einstufung muss dazu lediglich fachlich begründet werden. Mit dieser Möglichkeit der erweiterten Einstufung der Handlungsprioritär "Hoch" wird auch **sinnvollerweise erreicht, dass nicht nur Erhaltungsmaßnahmen für Arten gesetzt werden, die sich auf Basis der Studie als besonders wichtig für NÖ herausgestellt haben, sondern die Naturparke natürlich auch Maßnahmen zur Erhaltung ihrer regionalen Eigenart setzen können.**

### **6.1 Ergebnisse der Naturparkregionen im Detail**

#### **6.1.1 Region Waldviertel**

In der Region Waldviertel gibt es sieben Naturparke. Aufgrund der naturräumlichen Lage überwiegen hier jene Schutzgüter, die in Mooren oder Feuchtwiesen zu finden sind. In Summe können von den 362 bearbeiteten Schutzgütern 138 erwartet werden.

Hierbei gibt es **4 Schutzgüter, die in der Region als Prioritär zu sehen sind:** 

- *Gentianella bohemica*, Böhmischer Enzian
- *Leucorrhinia rubicunda*, Nordische Moosjungfer
- *Crex crex ,*Wachtelkönig
- *Unio crassus cytherea*, Gemeine Flussmuschel

Weitere 15 Schutzgüter sind als "Sehr Hoch" eingestuft worden, wobei zwei Arten, die bereits als "Prioritär" eingestuft wurden, erneut angeführt werden, da diese in einigen Naturparken nicht sicher nachgewiesen werden konnten. Für sie besteht weiterer Bedarf nach Grundlagenarbeit**:** 

- *Pelobates fuscus*, Knoblauchkröte
- *Triturus dobrogicus*, Donaukammmolch
- *Carabus menetriesi pacholei*, Hochmoorlaufkäfer
- *Astacus astacus*, Edelkrebs
- *Leucorrhinia rubicunda*, Nordische Moosjungfer
- *Felis silvestris*, Wildkatze
- *Crex crex*, Wachtelkönig
- *Haliaeetus albicilla*, Seeadler
- *Pseudotrichia rubiginosa*, Behaarte Laubschnecke
- *Chamaecytisus ratisbonensis*, Regensburger Geißklee
- *Galium valdepilosum*, Mähren Labkraut
- *Melica picta*, Buntes Perlgras
- *Pyrus nivalis*, Schneebirne
- *Seseli osseum*, Meergrün-Sesel
- *Lestes virens*, Kleine Binsenjungfer

In Zusammenhang mit den analysierten Schutzgütern liegt das Hauptaugenmerk der Region somit im **Erhalt** 

**und in der Förderung von Mooren, artenreicher extensiver Wiesen, sowie im Erhalt von** 

**Feuchtlebensräumen, insbesondere den Verlandungszonen der großen Waldviertler Teiche.**

#### **6.1.2 Region Mostviertel**

In der Region Mostviertel befinden sich drei Naturparke, wobei einer davon den größten Naturpark Niederösterreichs (Naturpark Ötscher-Tormäuer) darstellt. Biogeographisch gesehen befindet man sich hier in den nördlichen Kalkalpen sowie dem nördlichen Alpenvorland. Hier finden sich verstärkt Schutzgüter der alpinen Region sowie zahlreiche Endemiten, aber auch bereits Schutzgüter der ausgedehnten Buchenwälder, die sich im Wienerwald anschließen. Von den 362 bearbeiteten Schutzgütern können 131 in der Region angetroffen werden.

Aus diesen Schutzgütern wurden **8 als "Sehr Hoch" eingestuft**:

- *Orobanche laserpitii-sileris*, Bergkümmel-Sommerwurz
- *Carabus variolosus nodulosus*, Grubenlaufkäfer
- *Lycaena helle,* Blauschillernder Feuerfalter
- *Belgrandiella fuchsi*, Kugelige Zwergquellschnecke
- *Orcula fuchsi*, Einzähnige Tönnchenschnecke
- *Orcula gularis oreina*, Schlanke Gebirgs-Tönnchenschnecke
- *Podarcis muralis*, Mauereidechse
- *Trichia striolata austriaca*, Salzkammergut-Haarschnecke

**Vorerst wurden keine Arten als "Prioritär" eingestuft**, da es vermehrter Grundlagenarbeit bedarf, um das jeweilige Vorkommen auch absichern zu können. Somit liegt das Hauptaugenmerk in der Region momentan auf der Abklärung von Vorkommen und auf **Grundlagenarbeit**, aber auch auf dem **Erhalt extensiver Wiesen und Wälder, sowie auf dem Schutz der Lebensräume der hochgradig gefährdeten Schneckenendemiten**.

#### **6.1.3 Region Donau Niederösterreich**

Entlang der Region Donau finden sich zwei Naturparke. Der Naturpark Jauerling-Wachau beherbergt typische Trockenrasen und Kulturlandschaften der Region, der Naturpark Mannersdorf-Wüste beherbergt Schutzgüter der pannonischen Laubwälder. Von den 362 bearbeiteten Schutzgütern können 113 in der Region angetroffen werden.

#### Aus diesen 113 **sind 2 als "Prioritär" eingestuft:**

- *Gentianella bohemica*, Böhmischer Enzian
- *Crex crex*, Wachtelkönig

#### **Weitere 17 Schutzgüter werden als "Sehr Hoch" eingestuft**:

- *Pelobates fuscus*, Knoblauchkröte
- *Triturus dobrogicus*, Donaukammmolch
- *Himantoglossum adriaticum*, Adriatische Riemenzunge
- *Saga pedo*, Große Sägeschrecke
- *Limoniscus violaceus*, Veilchenblauer Wurzelhalsschnellkäfer
- *Cordulegaster heros*, Große Quelljungfer
- *Felis silvestris*, Wildkatze
- *Carcharodus lavatherae*, Bergziest-Dickkopffalter
- *Balea biplicata chuenringorum*, Kühnringer Schlließmundschnecke
- *Pseudotrichia rubiginosa*, Behaarte Laubschnecke
- *Trichia striolata danubialis*, Donau-Haarschnecke
- *Carex pulicaris*, Floh Segge
- *Chamaecytisus ratisbonensis*, Regensburger Geißklee
- *Galium valdepilosum*, Mährisches Labkraut
- *Seseli osseum*, Meergrün Sesel
- *Polymixis flavicincta*, Gelbliche Steineule
- *Carabus variolosus nodulosus*, Grubenlaufkäfer

Im Bezug auf die Schutzgüter liegt in der Region ein besonderes Augenmerk auf der **Erhaltung extensiver, artenreiche Laubwälder, sowie auf der Förderung von Trockenrasen** mit ihren typischen Artvorkommen.

#### **6.1.4 Region Weinviertel**

In der Region Weinviertel befindet sich nur ein Naturpark. In diesem können 96 Schutzgüter der 362 bearbeiteten niederösterreichischen Schutzgütern angetroffen werden.

Davon sind **11 Schutzgüter als "Sehr Hoch"** eingestuft.

- *Pelobates fuscus*, Knoblauchkröte
- *Potentilla collina*, Hügel Fingerkraut
- *Isophya costata*, Breitstirnige Plumpschrecke
- *Spermophilus citellus*, Ziesel
- *Milvus milvus*, Rotmilan
- *Agrostemma githago*, Kornrade
- *Chamaecytisus ratisbonensis*,Regensburger Geißklee
- *Linum hirsutum*, Zottellein
- *Lotus borbasii*, Slowakei-Hornklee
- *Thymus kosteleckyanus*, Steppen Thymian
- *Arethusana arethusa*, Rostbindiger Samtfalter

Gemeinsam mit den Schutzgütern liegt das Hauptaugenmerk in der Region auf der **Pflege und dem Erhalt der Trockenrasen in all ihren Ausprägungen (Wachholderheiden, Lössrasen, etc.)**, sowie auf dem **Erhalt einer extensiven Ackerwirtschaft**.

#### **6.1.5 Region Wienerwald**

Die Region Wienerwald beherbergt vier Naturparke. Diese zeichnen sich durch ihre naturschutzfachlich bedeutsame Ausprägung aus, die dadurch Zustande kommt, dass hier unterschiedlichste Waldstandorte mit alten Kulturlandschaftsensembles wie Trockenrasen, Magerweiden und extensiv Wiesen verzahnt sind. Von den 362 bearbeiteten Schutzgütern können 177 Schutzgüter angetroffen werden.

#### Davon sind **8 als "Prioritär" eingestuft**:

- *Dianthus plumarius subsp. Neilreichii*, Mödlinger Federnelke
- *Ornithogalum brevistylum*, Kurzgriffeliger Milchstern
- *Carabus variolosus nodulosus*, Grubenlaufkäfer
- *Cucullia scopariae*
- *Brenthis hecate*, Saumfleck-Perlmutterfalter
- *Crex crex*, Wachtelkönig
- *Helicopsis striata austriaca*, Österreichische Heideschnecke
- *Orcula dolium infima*, Dicke Tönnchenschnecke

#### **Weitere 34 Schutzgüter sind als "Sehr Hoch" eingestuft, wobei auch hier wieder drei Schutzgüter**

#### **zusätzlich angeführt werden, deren Vorkommen in einigen Naturparken noch nicht gesichert ist**:

- *Triturus dobrogicus*, Donaukammmolch
- *Androsace maxima*, Acker-Mannsschild
- *Chamaecytisus ratisbonensis*, Regensburger Geißklee
- *Cirsium pannonicum*, Ungarn-Kratzdistel
- *Conringia austriaca*, Österreichischer Ackerkohl
- *Conringia orientalis*, Orientalischer Ackerkohl
- *Draba lasiocarpa*, Karpaten Felsenblümchen
- *Dracocephalum austriacum*, Österreichischer Drachenkopf
- *Euphorbia glareosa*, Panonnische Wolfsmilch
- *Galium tricornutum*, Dreihörniges Labkraut
- *Geranium lucidum*, Glänzender Storchschnabel
- *Himantoglossum adriaticum*, Adriatische Riemenzunge
- *Linum hirsutum*, Zottel Lein
- *Lotus borbasii*, Slowakei Hornklee
- *Melampyrum barbatum*, Bart Wachtelweizen
- *Potentilla collina*, Hügel Fingerkraut
- *Pseudolysimachion orchideum*, Orchideen-Blauweiderich
- *Pyrus nivalis*, Schneebirne
- *Serratula lycopifolia*, Wolfsfuß-Zwitterscharte
- *Seseli osseum*, Meergrün-Sesel
- *Thymus kosteleckyanus*, Steppen Thymian
- *Verbascum speciosum*, Pracht-Königskerze
- *Isophya costata*, Breitstirnige Plumpschrecke
- *Saga pedo*, Große Sägeschrecke
- *Stenobothrus crassipes*, Zwerggrashüpfer
- *Carabus hungaricus*, Ungarischer Laufkäfer
- Carabus variolosus nodulosus, Grubenlaufkäfer
- *Astacus astacus*, Edelkrebs
- *Cordulegaster heros*, Große Quelljungfer
- *Podarcis muralis*, Mauereidechse
- *Spermophilus citellus*, Ziesel
- *Brenthis hecate*, Saumfleck-Perlmutterfalter
- *Hauffenia wienerwaldensis*, Wienerwald-Zwergrundmundschnecke
- *Orcula dolium infima*, Dicke Tönnchenschnecke

Hinsichtlich der Schutzgüter liegt das Hauptaugenmerk in der Region auf dem **Erhalt der charakteristischen Kulturlandschaft, denn gerade Trockenrasen und Magerwiesen** stellen im Wienerwald einen Hort der Biodiversität dar. Aber auch jene Arten, die typisch für ein natürliches Waldökosystem sind, gilt es hier besonders zu schützen. Vielmals fehlt es aber auch in dieser Region an Grundlagenarbeit.

#### **6.1.6 Region Wiener Alpen**

In der Region "Wiener Alpen" finden sich sechs Naturparke, in denen zahlreiche Schutzgüter trockenwarmer Waldgesellschaften zu finden sind. Von 362 bearbeiteten Schutzgütern finden sich in dieser Region 84, wobei davon 2 Arten als "Prioritär" gelten:

- *Orcula austriaca pseudofuchsi*, Gösing-Tönnchenschnecke
- *Clausilia dubia bucculenta*

#### Weitere 10 Arten werden als "Sehr Hoch" eingestuft:

- *Chamaecytisus ratisbonensis*, Regensburger Geißklee
- *Cirsium pannonicum*, Ungarn Kratzdistel
- *Himantoglossum adriaticum*, Adriatische Riemenzunge
- *Isophya costata*, Breitstirnige Plumpschrecke
- *Stenobothrus crassipes*, Zwerggrashüpfer
- *Carabus variolosus nodulosus*, Grubenlaufkäfer
- *Podarcis muralis*, Mauereidechse
- *Felis silvestris*, Wildkatze
- *Brenthis hecate*, Saumfleck-Perlmutterfalter
- *Pieris mannii*, Karst-Weißling

Hinsichtlich der Schutzgüter liegt das Hauptaugenmerk in der Region somit auf dem **Erhalt und der** 

**Förderung der typischen, extensiven Magerwiesen, sowie der lichten, trocken-warmen Wälder**.

### **6.2 Steckbriefe**

Für 21 als "Prioritär" oder "Sehr Hoch" eingestufte Schutzgüter wurden Steckbriefe erstellt, die die wichtigsten Maßnahmen kurz und bündig zusammenfassen und Links und Ansprechpartner benennen. Neben Vorschlägen für Maßnahmen und Informationen zu Ansprechpartnern, die dem Erhalt des Schutzgutes dienlich sind, wurden zudem auch Handlungen angeführt, die das jeweilige Schutzgut auf Dauer nachteilig beeinflussen würden.

#### **Für folgende 21 Arten wurden Steckbriefe erstellt:**

#### *Clausilia dubia bucculenta*

Eine als "Prioritär" eingestufte Schneckenart, die jeweils in den Naturparken Seebenstein und "Türkensturz" vorkommt. Diese Art ist ein Endemit und kommt weltweit nur im südwestlichen Niederösterreich vor.

#### **Österreichische Heideschnecke (***Helicopsis striata austriaca***)**

Dieses als "Prioritär" eingestufte Schutzgut ist ebenfalls ein Endemit und findet sich nur in einem Bereich um das Steinfeld, sowie dank neuester Funde auch im Naturpark Föhrenberge.

#### **Gösing-Tönnchenschnecke (***Orcula austriaca pseudofuchsi***)**

Auch diese Schneckenart ist ein Endemit, demnach also als "Prioritär" eingestuft. Sie kommt ausschließlich um den Gösingberg im Naturpark Sierningtal Flatzer Wand vor.

#### **Dicke Tönnchenschnecke (***Orcula dolium infima***)**

Dieser österreichische Lokalendemit lebt nur im nördlichen Wienerwald. Während das Schutzgut für den Naturpark Eichenhain nachgewiesen ist und daher in diesem als "Prioritär" eingestuft wurde, ist aus dem Naturpark Purkersdorf - Sandstein Wienerwald bisher kein Nachweis bekannt, obwohl Nachweise in dessen Umfeld bekannt sind. Daher ist hier diese Art als "Sehr Hoch" eingestuft worden, wobei hier jedoch weiter Nachschau gehalten werden sollte.

#### **Gemeine Flussmuschel (***Unio crassus cytherea***)**

Dieses Schutzgut wurde als "Prioritär" eingestuft und findet sich im Naturpark Kamptal-Schönberg. Hauptgefährdungsursache ist die Verschlammung und Verschmutzung von Fließgewässern.

#### **Edelkrebs (***Astacus astacus***)**

Der Edelkrebs war ehemals eine weit verbreitete Charakterart zahlreicher Gewässer. Aufgrund der vom Signalkrebs verschleppten Krebspest ist diese Art in Österreich nun vom Aussterben bedroht. Bei einem gesicherten Vorkommen wurde dieses Schutzgut daher als "Sehr Hoch" eingestuft. In Naturparken wo ein Vorkommen ebenso anzunehmen ist, wurde mit "Hoch" eingestuft, wenn ein Vorkommen nicht gänzlich unwahrscheinlich ist wurde mit "Mittel" eingestuft. In den Naturparken Dobersberg und Eichenhain wurde die Art somit als "Sehr Hoch", in den Naturparken Blockheide Eibenstein, Heidenreichsteiner Moor, Föhrenberge, Jauerling Wachau, Ötscher Tormäuer als "Hoch" und in den Naturparken Kamptal-Schönberg und Nordwald als "Mittel" eingestuft.

#### **Nordische Moosjungfer (***Leucorrhinia rubicunda***)**

Diese als "Prioritär" eingestufte Libellenart kommt in Niederösterreich nur im Naturpark Schremser Moor gesichert vor. Für den Naturpark Heidenreichsteiner Moor wurde die Libellenart als "Sehr Hoch" eingestuft, da diese hier potentiell vorkommt und demnach unbedingt eine Nachsuche stattfinden sollte.

#### **Grubenlaufkäfer (***Carabus variolosus nodulosus***)**

Der Grubenlaufkäfer wurde in zwei Naturparken als "Prioritär" in fünf weiteren als "Sehr Hoch" eingestuft. Diese Art ist ein Spezialist überrieselter Waldstandorte in natürlichen Wäldern. Aufgrund der schlechten Datenlage zu diesem europaweiten Schutzgut wäre dringend eine Schaffung von Grundlagen zu dessen Verbreitung in den betroffenen Naturparken nötig.

#### **Saumfleck-Perlmutterfalter (***Brenthis hecate***)**

Diese Art wird im Naturpark Föhrenberge als "Prioritär", in den Naturparken Sparbach, Eichenhain und Hohe Wand als "Sehr Hoch" eingestuft. Als typische, extensiv Wiesenart sind in den bekannten Vorkommen im Naturpark Föhrenberge Maßnahmen zum Erhalt extensiver Wiesennutzung durchzuführen. In den anderen Naturparken sollten zuerst Grundlagen zum Vorkommen geschaffen werden, in weiterer Folge sollten potentielle Standorte in ihrer Ausprägung für den Erhalt dieser charismatischen Art erhalten werden.

#### **Zwerggrashüpfer (***Stenobothrus crassipes***)**

Der Zwerggrashüpfer wurde in vier Naturparken (Föhrenberge, Hohe Wand, Sierningtal-Flatzer Wand und Landseer Berge) als "Sehr Hoch" eingestuft. Diese Art profitiert als Zeigerart lückiger Trockenrasen vom Erhalt offener Stellen in Trockenrasen. Erhaltungsmaßnahmen sollten in Richtung der Wiederherstellung verbrachter Trockenrasen, sowie der Beweidung bestehender Trockenrasen gehen.

#### **Große Sägeschrecke (***Saga pedo***)**

Diese spannende Heuschreckenart wurde als "Sehr Hoch" eingestuft und kommt in den drei Naturparken Eichenhain, Föhrenberge und Jauerling Wachau vor. Diese Art profitiert vom Erhalt von Saumstrukturen an Trockenrasen. Werden die Trockenrasen beweidet, ist für diese Art auf die Schaffung eines Mosaiks an bestehenden Saumstrukturen (Büsche, Altgrashorste, etc.) zu achten.

#### **Knoblauchkröte (***Pelobates fuscus***)**

In fünf Naturparken gibt es Nachweise für dieses Schutzgut, daher wurde es als "Sehr Hoch" eingestuft. In zwei weiteren Naturparken wurde die Art als wahrscheinlich angeführt und daher mit "Hoch" eingestuft. Dieser Art kann am Besten durch den Erhalt krautreicher und fischfreier Gewässer geholfen werden.

#### **Donaukammmolch (***Triturus dobrogicus***)**

Bei diesem Schutzgut wurde in vier Naturparken aufgrund gesicherter Vorkommen ein "Sehr Hoch", in einem Naturpark ein "Hoch" aufgrund eines wahrscheinlichen Vorkommens, vergeben. Dieser Art kann am besten mit dem Erhalt krautreicher und fischfreier Gewässer geholfen werden.

#### **Mauereidechse (***Podarcis muralis***)**

Die Mauereidechse ist in sieben Naturparken als "Sehr Hoch" eingestuft worden. Die Art besiedelt - wie der Name schon verrät - steinige Lebensräume wie Felsabrisse oder unbewachsene Schotterhalden. Als einfachste Maßnahme lässt sich bei geeigneten Standortbedingungen eine Trockensteinmauer als Habitat anbieten.

#### **Wachtelkönig (***Crex crex***)**

Dieses Schutzgut ist in vier Naturparken als "Prioritär", in einem als "Sehr Hoch" und in zwei Naturparken als "Hoch" eingestuft. Aufgrund der Unvorhersehbarkeit eines Auftretens dieser Art ist ein kurzfristiges Management von Nöten, das einen Mahdverzicht bis Ende August auf den jeweiligen Wiesen vorsieht.

#### **Mödlinger Federnelke (***Dianthus plumarius subsp. neilreichii***)**

Dieses Schutzgut gilt als "Prioritär" und findet sich weltweit nur im Naturpark Föhrenberge. Der Erhalt dieser Art ist eng an den bereits unter Schutz stehenden Standort gebunden. Weitere

Managementmaßnahmen sind mit den jeweiligen Experten zu entwickeln.

#### **Böhmischer Enzian (***Gentianella bohemica***)**

Dieses Schutzgut gilt als "Prioritär", kommt in zwei Naturparken (Nordwald und Jauerling-Wachau) vor und findet sich nur in Magerwiesen.

#### **Kurzgriffeliger Milchstern (***Ornithogalum brevistylum***)**

Dieses Schutzgut gilt als "Prioritär" und findet sich nur im Naturpark Föhrenberge in extensiven Äckern, Wiesen und Brachen.

#### **Regensburger Stechginster (***Chamaecytisus ratisbonensis***)**

Dieses Schutzgut ist in acht Naturparken als "Sehr Hoch", sowie in zwei weiteren als "Hoch" eingestuft. Dieser Zwergstrauch wächst auf Halbtrockenrasen, in lichten und trockenen Wäldern, sowie entlang von Waldsäumen.

#### **Adriatische Riemenzunge (***Himantoglossum adriaticum***)**

Dieses Schutzgut ist in vier Naturparken als "Sehr Hoch" und in einem weiteren als "Hoch" eingestuft. Die Riemenzunge ist eine der auffälligsten Arten in unserer heimischen Orchideenwelt und besiedelt Halbtrockenrasen, Säume und lichte Wälder.

### **7 DIGITALE GRUNDLAGEN FÜR DIE NATURPARKE**

Im Rahmen dieses Projektes werden den Naturparken auf einem Datenstick Geodaten zu relevanten Schutzgütern und Projekten sowie Fachberichte zu Naturschutzprojekten in Abstimmung mit der NÖ Naturschutzabteilung übermittelt. Zusätzlich erhalten die Naturparke in diesem Bericht hilfreiche Informationen woher weitere frei verfügbare Geodaten bezogen werden können, sowie eine kurze Anleitung zur frei verfügbaren Gis Anwendung QGis [\(https://www.qgis.org/de/site/\)](https://www.qgis.org/de/site/) im Anhang des Berichtes. Mit dieser Software können die bereitgestellten Geodaten dargestellt und bearbeitet werden.

### **7.1 Digitale Geodaten**

**Die Verwendung der auf Datenstick mitgesandten Geodaten wird vom Land Niederösterreich und dem Verein Naturparke Niederösterreichs unter folgenden Auflagen erlaubt:** 

- Die übermittelten Originaldateien dürfen nicht weitergeleitet werden bzw. darf eine Weiterleitung der Daten nur in Abstimmung mit der NÖ Naturschutzabteilung erfolgen
- Eine Darstellung in Form von digitalen und analogen Karten ist erlaubt, jedoch müssen die jeweiligen Datenquellen zitiert werden Folgende Zitiervorlage ist zu verwenden: © Land Niederösterreich

Die Geodaten (Stand Jänner 2018), die den Naturparken zur Verfügung gestellt werden, wurden mit einem Puffer von einem Kilometer um die jeweiligen Naturparkgrenzen geclippt, um auch Nachweise von Schutzgütern, die außerhalb der Naturparkgrenzen liegen, miteinbeziehen zu können. Wenn zu einem Geodatensatz auch ein Fachbericht verfügbar ist, findet sich hierzu ein Eintrag in der nachfolgenden Tabelle.

Folgende Geodaten werden den Naturparken übermittelt:

Tabelle 6: Verfügbare Geodaten und zugehörige Fachberichte

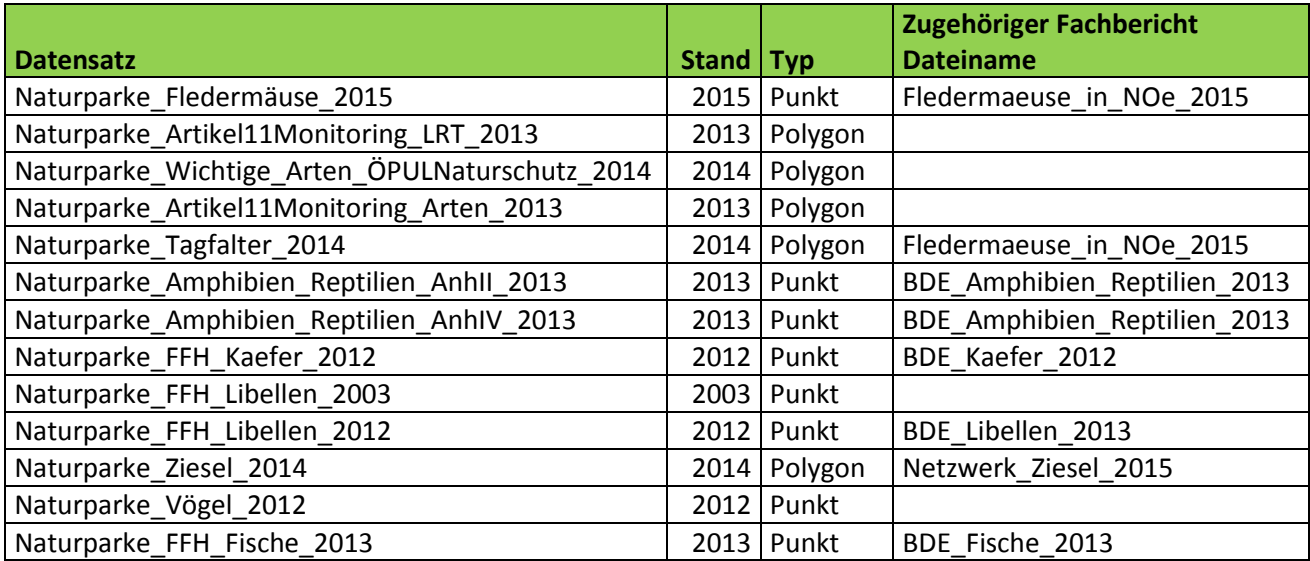

### **7.2 Fachberichte**

Neben den Geodaten werden den Naturparken Fachberichte zu folgenden Projekten bereitgestellt:

Tabelle 7: verfügbare Fachberichte

| Langtitel                                                            | <b>Dateiname</b>             |
|----------------------------------------------------------------------|------------------------------|
| Basisdatenerhebung FFH-relevanter Amphibien- und Reptilienarten      | BDE_Amphibien_Reptilien_2013 |
| Basisdatenerhebung FFH-relevanter Fische in Niederösterreich         | BDE_Fische_2013              |
| Käfer der FFH-Richtlinie in Niederösterreich Basisdatenerhebung FFH- |                              |
| Käfer Niederösterreich                                               | BDE_Kaefer_2012              |
| Basisdatenerhebung FFH-relevanter Libellenarten in                   |                              |
| Niederösterreich                                                     | BDE_Libellen_2013            |
| Feldhamster 2013-2014 in Niederösterreich                            | Feldhamster_in_NOe_2015      |
| Fledermaeuse_ in Niederösterreich 2012-2015 Erfassung, Evaluierung,  |                              |
| Monitoring Schutz und Öffentlichkeitsarbeit                          | Fledermaeuse_in_NOe_2015     |
| Erfassung der Moosflora Niederösterreichs                            | Moose_in_NOe_2012            |
| Netzwerk Ziesel Ergebnisse des Zieselmonitorings 2009-2014           | Netzwerk Ziesel 2015         |
| Steckbriefe zu den Tagfaltern Niederösterreichs                      | Tagfalter_Steckbriefe_2014   |
| Das Ziesel in der Raumplanung                                        | Ziesel Raumplanung 2015      |

### **7.3 Weitere Datenbezugsquellen**

#### **data.gv.at**

Ist ein zentraler Katalog für offene Daten in Österreich und eine zentrale Plattform österreichischer Open Government Data (OGD). Hier findet man nicht-personenbezogene Daten des öffentlichen Sektors – mit und ohne räumlichen Bezug. Hier findet man alles, von politischen Grenzen, digitalen Geländemodellen und Hochwasserabflussbereichen bis hin zu Schutzgebietsgrenzen und vieles mehr. Diese Daten werden in unterschiedlichsten Formaten zur Verfügung gestellt.

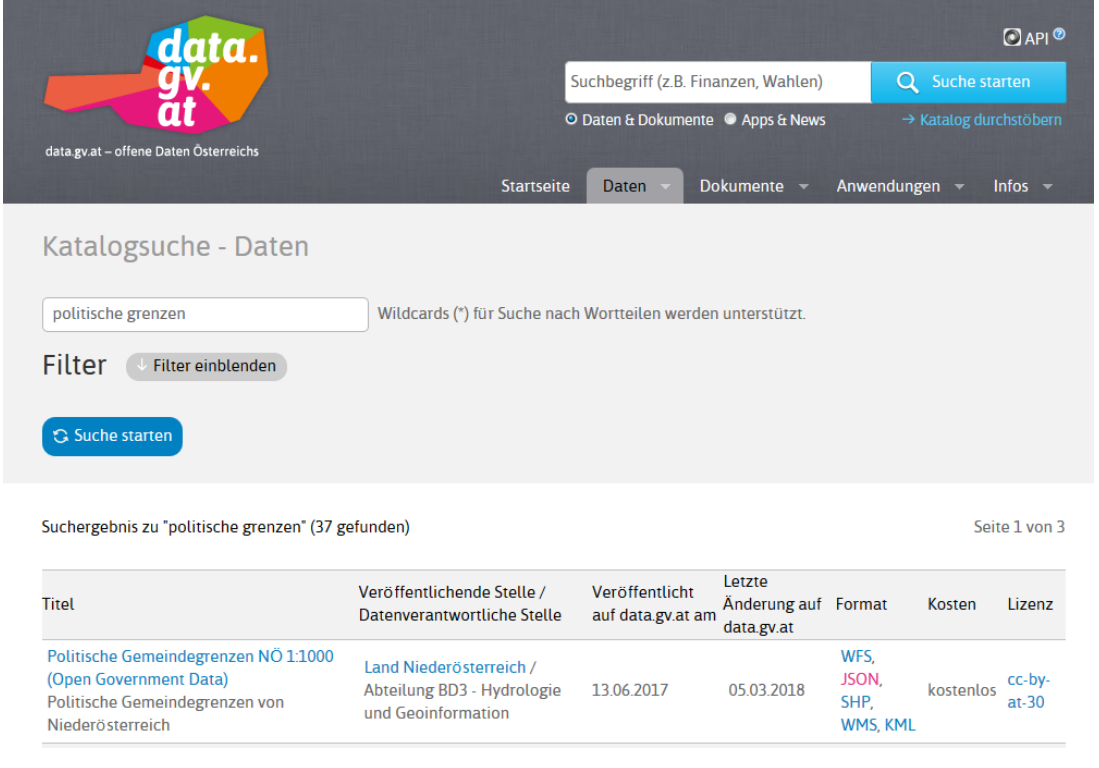

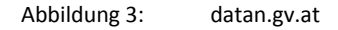

#### **geoshop.noel.gv.at**

Im Niederösterreichischen Geoshop kann man verschiedenste Geodaten und Kartenmaterialien des Landes Niederösterreich erwerben. Nach einer einmaligen Registrierung kann man sich mit einem eigenen User-Account anmelden, um so Geodaten zu beziehen. Einige Datensätze sind allgemein kostenlos, kostenpflichtige Geodaten sind für die Naturparke bei Angabe folgender Projektnummer gratis: RU5-S-1275-2018. Für Details und Rückfragen kann man sich an Dipl.-Ing. Günther Gamper in der Abteilung Naturschutz der NÖ Landesregierung wenden. Die bestellten Daten werden mit einem Downloadlink, der per Mail versendet wird, übermittelt.

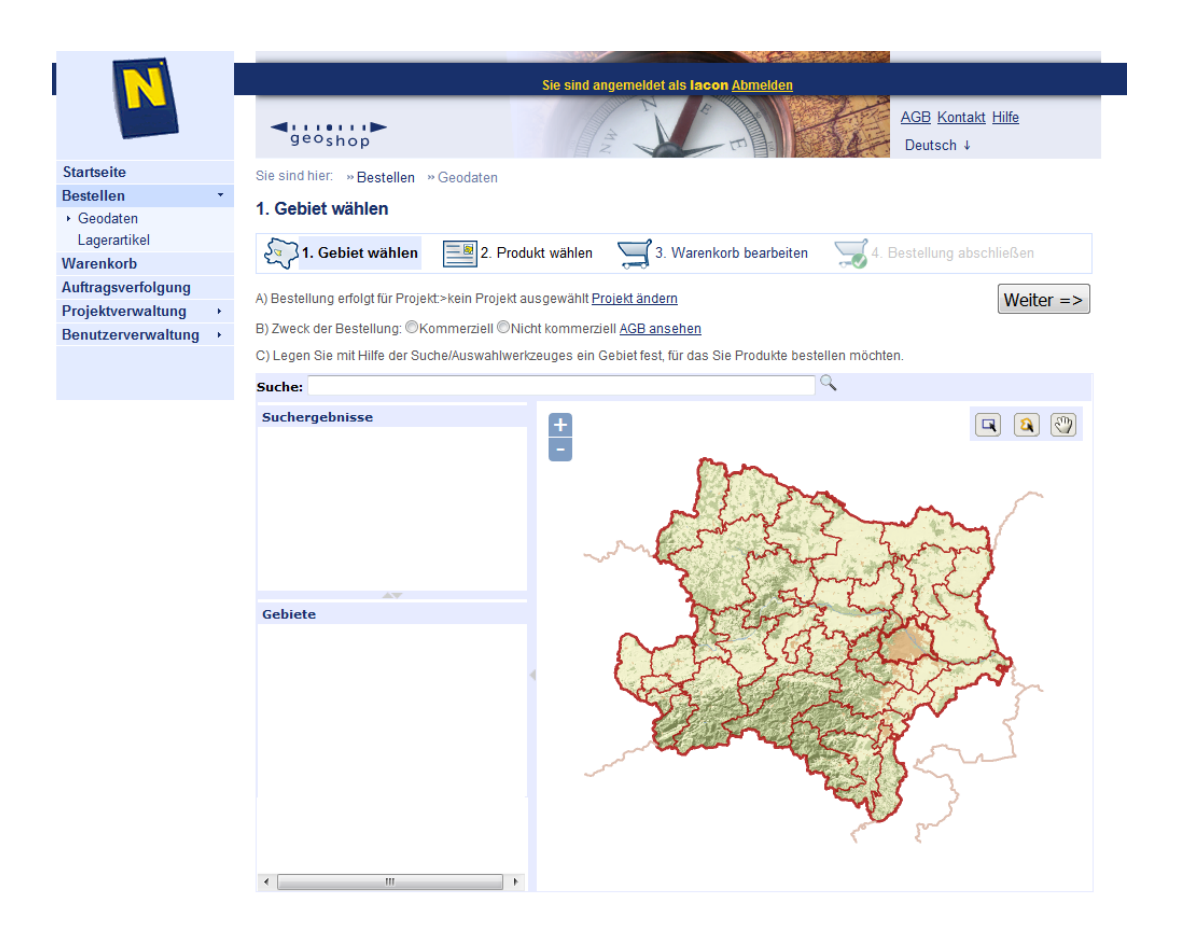

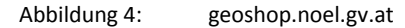

#### **Lizenzen der bezogenen Daten**

Etwaige Lizenzangaben sind beim Bezug und der anschließenden Verwendung der Daten zu berücksichtigen. Dies beinhaltet häufig etwa eine bestimmte Art der Namensnennung. Details werden etwa auf data.gv.at beim Anklicken der Lizenz angezeigt. Die sachgemäße Verwendung der Daten aus dem NÖ Geoshop sind durch Allgemeinen Geschäftsbedingungen geklärt. Generell ist als Quellennachweis folgende Angabe zu machen: © Land Niederösterreich.

### **8 ANHANG**

### **8.1 Geodaten in QuantumGIS (QGIS) nutzen**

QGIS ist ein geografisches Informationssystem und dient als freie Software somit zum Anzeigen und Verarbeiten von räumlichen Informationen. Ebenso können damit eigene Kartendarstellungen erstellt werden. Da es sich bei diesem Programm um ein OpenSource-Projekt handelt, in dem viele Menschen gemeinsam und ehrenamtlich das Programm weiterentwickeln, ist es für jeden kostenfrei nutzbar.

#### **8.1.1 QGIS downloaden und installieren**

Auf der Websit[e https://www.qgis.org/de/site/forusers/download.html](https://www.qgis.org/de/site/forusers/download.html) kann die aktuellste eigenständige QGIS-Version installiert werden. Derzeit empfehlen wir die Installation der stabilsten Version - 2.18 Las Palmas. Für die Installation auf Windows wählt man, je nach eigenem Betriebssystem, die Version für 32bit oder 64bit. Bei Unsicherheiten, welches Betriebssystem auf dem Rechner installiert ist, lässt sich diese Information in der Systemsteuerung (Menüpunkt System) nachschlagen. Bei der Installation werden sowohl QGIS Desktop, als auch QGIS Browser installiert.

QGIS Desktop ist der Teil der Software, in dem man räumliche Daten in Kartenform ansehen kann und eigene Kartendarstellungen erzeugen kann. Im QGIS-Browser können Geodaten-Dateien ähnlich wie im normalen Windows-Explorer dargestellt werden.

#### **8.1.2 QGIS Desktop öffnen**

Die Nutzeroberfläche besteht oben und links aus der Menüleiste und vielen verschiedenen Werkzeugleisten. Im Layerfenster darunter werden Daten in einer Liste dargestellt. Diese Daten werden im rechten Kartenfenster dann auch geografisch dargestellt, wobei diese Darstellung in Schichten erfolgt. Das heißt, Daten, die im Layerfenster oben liegen, werden auch im Kartenfenster obenauf dargestellt. In der Fußleiste werden die Koordinaten, der Maßstab sowie das im Projekt verwendete Koordinatensystem angezeigt. Mit dem Befehl: "Projekt – Speichern" lässt sich ein QGIS-Projekt mit der Dateiendung .qgs speichern.

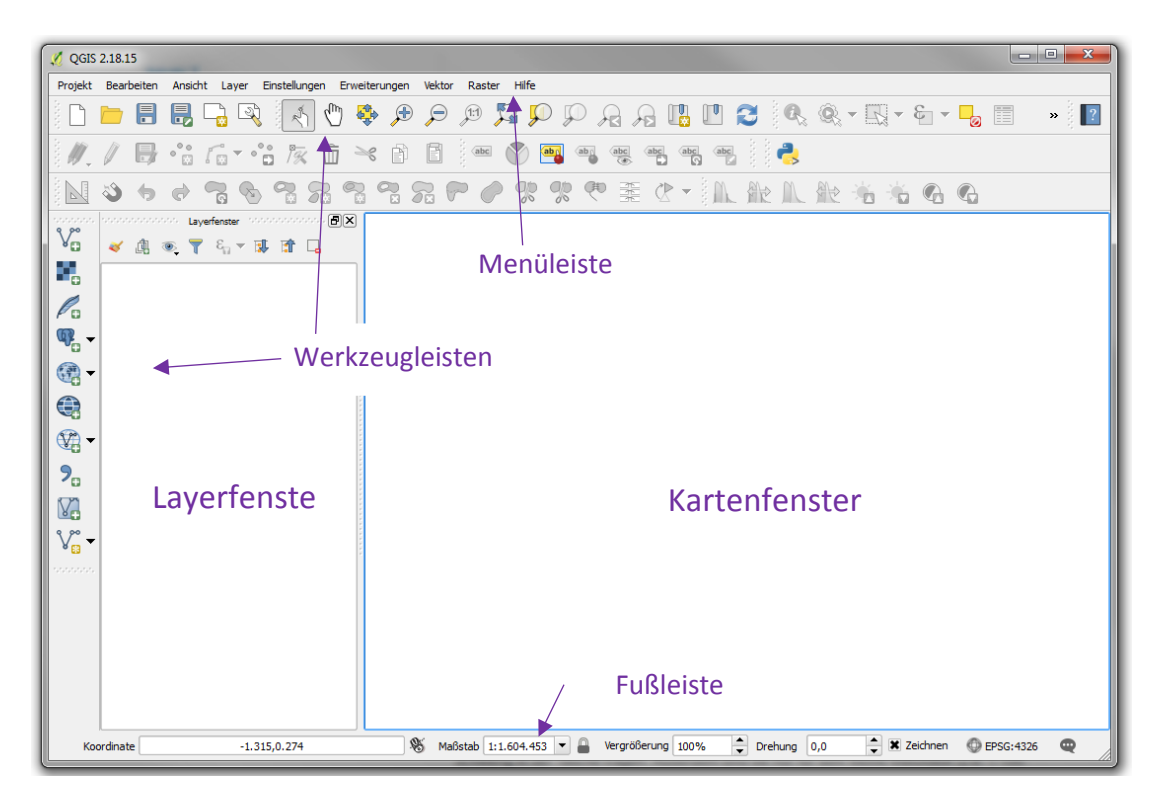

Abbildung 5: Überblick über die Anwenderoberfläche

#### **8.1.3 Basemap – Grundkarte Österreich hinzufügen**

Die basemap ist eine stets aktuelle, auf amtlichen Geodaten basierende, Grundkarte. Diese wird via Webservice angezeigt, es ist also eine bestehende Internetverbindung notwendig, um die basemap-Produkte nutzen zu können. Die zugrundeliegenden, amtlichen Daten werden alle 2 Monate aktualisiert, das Orthofoto einmal jährlich. Zoomt man im Kartenfenster in das Orthofoto, wird die Jahreszahl der Aufnahme als Wasserzeichen sichtbar.

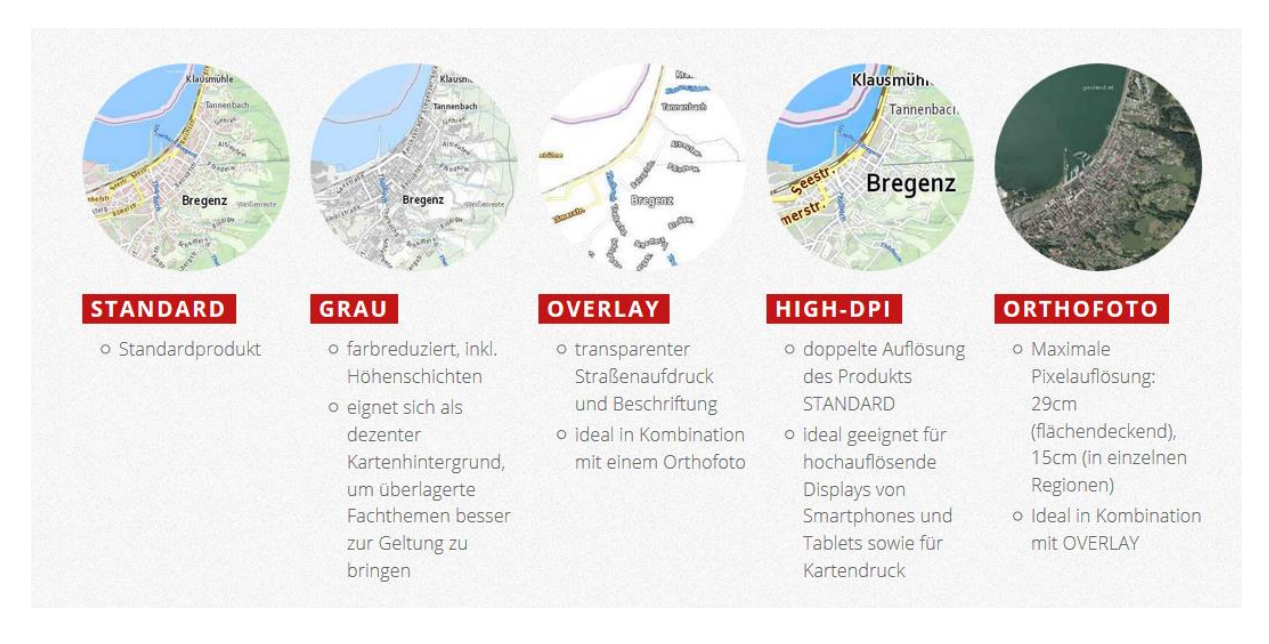

Abbildung 6: Produktvarianten laut basemap.at

#### **Vorgehensweise beim Reinladen der basemap in QGIS**

• In der QGIS Werkzeugleiste WMS/WMTS-Layer hinzufügen – NEU

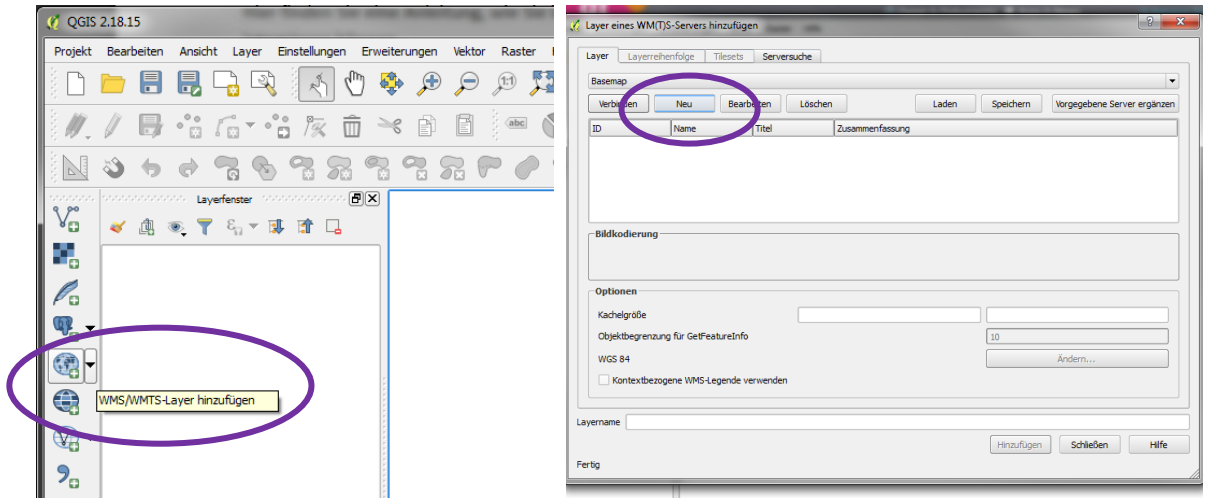

Abbildung 7: basmap in QGIS

Folgenden URL in das zugehörige Feld kopieren:

<https://www.basemap.at/wmts/1.0.0/WMTSCapabilities.xml>

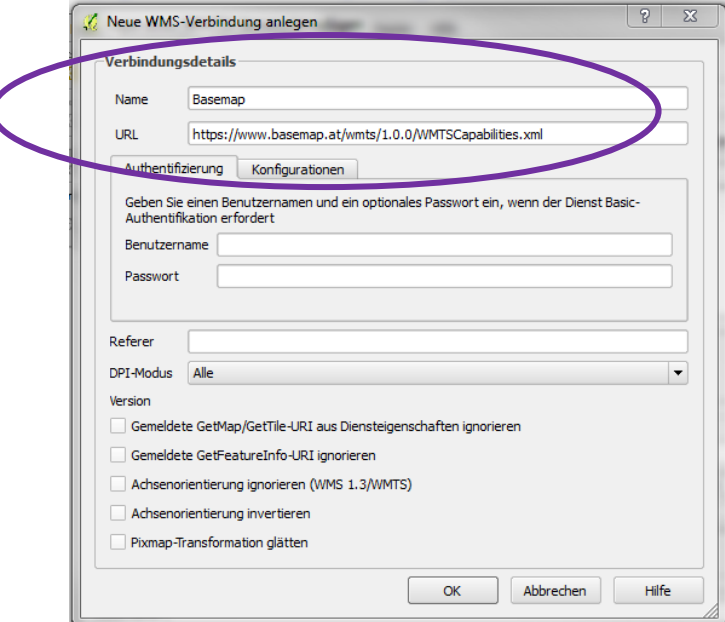

Abbildung 8: Verbindungsdetails

- OK
- Verbinden

| Layer             | <b>Format</b> | <b>Titel</b>                                             | <b>Stil</b> | <b>Kachelsatz</b>           | <b>KBS</b>        |  |  |
|-------------------|---------------|----------------------------------------------------------|-------------|-----------------------------|-------------------|--|--|
| bmapgrau          | image/png     | Geoland Basemap Grau                                     |             | normal google3857 EPSG:3857 |                   |  |  |
| bmaphidpi         |               | image/jpeg Basemap High DPI                              |             | normal google3857           | EPSG: 3857        |  |  |
| bmaporthofoto30cm |               | image/jpeg Geoland Basemap Orthofoto   normal google3857 |             |                             | <b>EPSG: 3857</b> |  |  |
| bmapoverlay       | image/png     | Geoland Basemap Overlay                                  |             | normal google3857           | EPSG: 3857        |  |  |
| geolandbasemap    | image/png     | <b>Geoland Basemap</b>                                   |             | normal google3857 EPSG:3857 |                   |  |  |
|                   |               |                                                          |             |                             |                   |  |  |
|                   |               |                                                          |             |                             |                   |  |  |

Abbildung 9: Layer auswählen und Hinzufügen

• Den gewünschten Layer auswählen und mit einem Klick auf Hinzufügen in die Karte einfügen. Vorsicht, bei einem schwachen Rechner oder einer langsamen Internetverbindung kann die Darstellung der basemap-Produkte lange Ladezeiten verursachen.

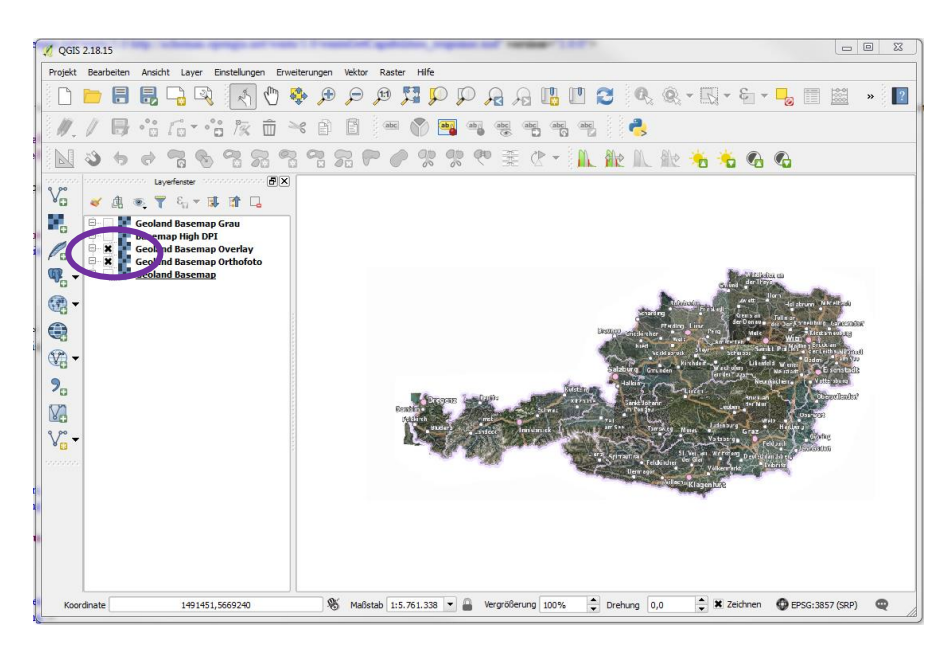

Abbildung 10: Layer ein- und ausblenden

Mit dem Anklicken des kleinen Fensters mit dem X links vom Layernamen kann ein Layer ein- oder ausgeblendet werden.

Die Daten, die im Layerfenster als Layer angezeigt werden, repräsentieren auch die Reihenfolge, in der die Daten rechts im Kartenfenster dargestellt werden. Durch Geklickthalten mit der linken Maustaste und das Verschieben eines Layers nach oben oder unten im Layerfenster kann die Reihenfolge verändert werden. Die Karten der Basemap sind vollflächig, das heißt eine verdeckt die andere. Einzig die Basemap Overlay ist transparent und dazu geeignet, sie über das Orthofoto zu legen.

#### **Anzugebender Quellennachweis, wenn die basemap verwendet wird**

Datenquelle: basemap.at

#### **Koordinatensystem der basemap**

EPSG 3857 WGS84 / Pseudo Mercator

Eine Anleitung zur Integration der basemap in QGIS befindet sich unter folgendem Link: https://www.basemap.at/downloads/QGIS-Integration.pdf

#### **8.1.4 Spontanprojektion aktivieren + Projektkoordinatensystem einstellen**

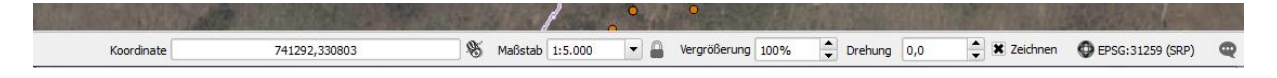

Mit einem Klick auf das Weltkugelsymbol rechts unten in der Fußleiste kann die Spontanprojektion (SRP)

aktiviert werden. Diese ist notwendig, um Daten mit verschiedenen dahinterliegenden

Koordinatenbezugssystemen richtig übereinander positioniert darstellen zu können.

Als Darstellungskoordinatensystem für das aktuelle Projekt sollte folgendes Koordinatensystem eingestellt sein: MGI / Austria GK M34

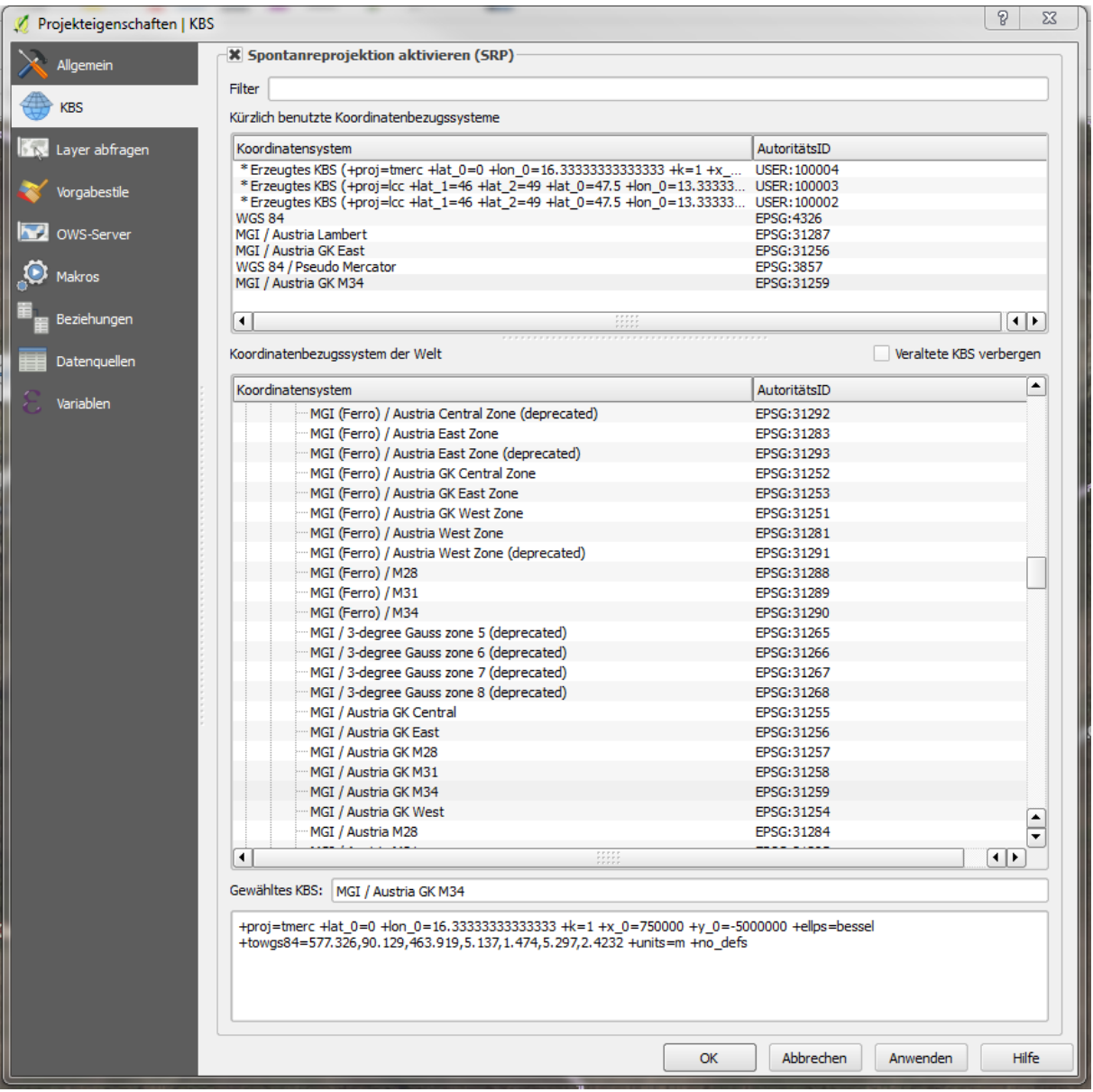

Abbildung 11: Einstellung des Koordinatensystems

#### **8.1.5 Sichtbaren Kartenausschnitt im Kartenfenster ändern**

Um sich im Kartenfenster bewegen zu können, steht die Kartennavigationssymbolleiste zur Verfügung.

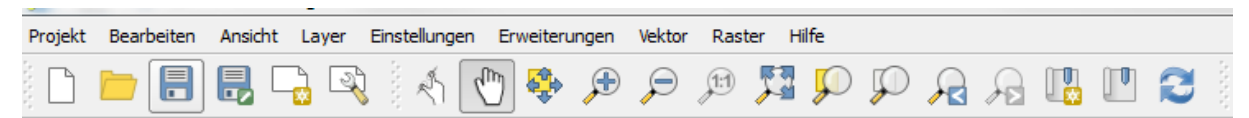

Mit dem Scrollen des Mausrades wird in die Karte hinein bzw. hinausgezoomt. Ebenso ist es möglich, in der Fußleiste einen bestimmten Maßstab bzw. eine Vergrößerung einzutragen.

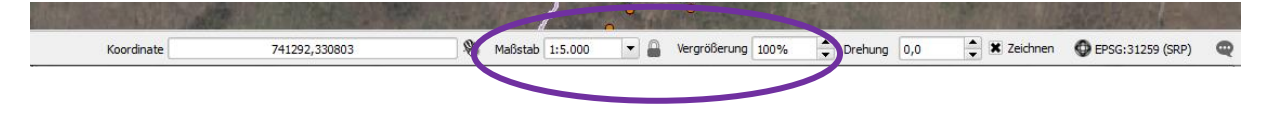

#### **8.1.6 Verwenden der Geodaten aus den Fachgrundlagen**

Ein häufiges Format von Vektordaten sind sogenannte Shapefiles mit der Dateiendung .shp. Betrachtet man ein solches Shapefile im Windows Explorer, besteht es aus bis zu 8 Einzeldateien. Um dieses in QGIS darstellen zu können, kann das File mit der Endung .shp mit gedrückter Maustaste in das Layerfenster gezogen werden. Daraufhin erscheint es im nebenstehenden Kartenfenster räumlich dargestellt. Alternativ ist es auch möglich, das Symbol der senkrechten Werkzeugleiste zu nutzen.

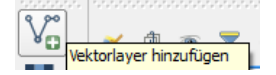

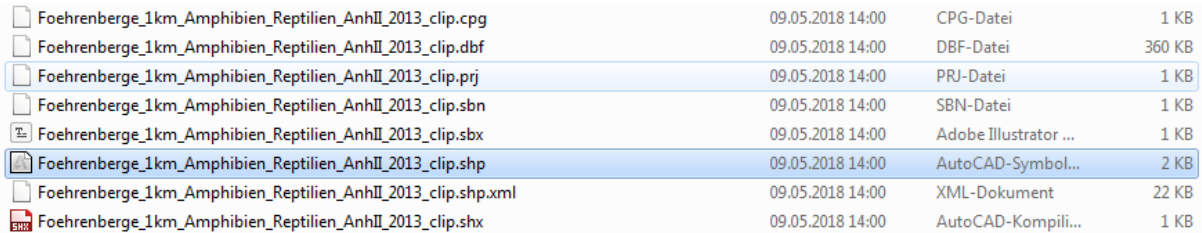

Abbildung 12: Verwendung der Geodaten

| $\Box$ e<br>$\mathbf{x}$<br>QGIS 2.18.15 - QGIS_Anleitungstest |                                                                                              |                                                                                                    |                   |  |  |  |  |  |  |  |
|----------------------------------------------------------------|----------------------------------------------------------------------------------------------|----------------------------------------------------------------------------------------------------|-------------------|--|--|--|--|--|--|--|
|                                                                | Projekt Bearbeiten Ansicht Layer Einstellungen Erweiterungen Vektor<br>Raster                | Hilfe                                                                                                    |                   |  |  |  |  |  |  |  |
|                                                                | $\blacksquare$<br>摹<br>$\bigoplus$<br>Ħ<br>(1:1)<br>$\Theta$                                 | $\begin{picture}(130,10) \put(0,0){\line(1,0){10}} \put(15,0){\line(1,0){10}} \put(15,0){\line(1,0){10}} \put(15,0){\line(1,0){10}} \put(15,0){\line(1,0){10}} \put(15,0){\line(1,0){10}} \put(15,0){\line(1,0){10}} \put(15,0){\line(1,0){10}} \put(15,0){\line(1,0){10}} \put(15,0){\line(1,0){10}} \put(15,0){\line(1,0){10}} \put(15,0){\line($<br>$\Box$<br>长剑<br>$\Omega$ |                   |  |  |  |  |  |  |  |
|                                                                | ☆ 后 ☆ ☆ 次<br>n<br>而<br>$\geqslant$<br>ÈÌ<br>$rac{abc}{\sqrt{2}}$                             |                                                                                                    |                   |  |  |  |  |  |  |  |
|                                                                | K                                                                                            | %<br>橐<br>78                                                                                                    |                   |  |  |  |  |  |  |  |
| voration                                                       | Layerfenster<br>home concerned concerned 日×<br>n na manana na manana na manana               | VV III. DFId-US<br>Wiener Hütte                                                                                                    |                   |  |  |  |  |  |  |  |
| $\mathbb{V}_{\square}^{\circ}$                                 | ◎了名▼即首日<br>画<br>æ.                                                                           | Eichkogel                                                                                                    |                   |  |  |  |  |  |  |  |
| ٩,                                                             | $\pmb{\times}$<br>Foehrenberge 1km Artikel11Monitoring LRT 2013 clip                         | Wienergraber                                                                                                    | 488 ຄ             |  |  |  |  |  |  |  |
| Ė-                                                             | Foehrenberge 1km Amphibien Reptilien AnhII 2013 clip<br>$x =$<br><b>Geoland Basemap Grau</b> | Auf den Layer zoomen                                                                                                    |                   |  |  |  |  |  |  |  |
| P.<br>由.                                                       | <b>Basemap High DPI</b>                                                                      | In der Übersicht anzeigen                                                                                                    |                   |  |  |  |  |  |  |  |
| $\dot{\boxplus}$<br>$\mathbb{Q}^2$<br>œ.                       | <b>Geoland Basemap Overlay</b><br><b>Geoland Basemap Orthofoto</b>                           | Entfernen                                                                                                    | ran z-Ferdin      |  |  |  |  |  |  |  |
| $\circledR$                                                    | $\Box$ x<br><b>Geoland Basemap</b>                                                           | Duplizieren                                                                                                    | Schutzhaus        |  |  |  |  |  |  |  |
|                                                                |                                                                                              | Maßstabsabhängige Sichtbarkeit des/der Layer setzen                                                                                                    | Paragluicherg     |  |  |  |  |  |  |  |
| $\bigoplus$                                                    |                                                                                              | $\bullet$<br>KBS für Layer setzen                                                                                                    | 602m              |  |  |  |  |  |  |  |
| $\mathbb{Q}$ -                                                 |                                                                                              | Layer-KBS dem Projekt zuweisen                                                                                                    |                   |  |  |  |  |  |  |  |
|                                                                |                                                                                              | <b>Stile</b>                                                                                                    |                   |  |  |  |  |  |  |  |
| $P_{\scriptscriptstyle \text{G}}$                              |                                                                                              | Attributtabelle öffnen                                                                                                    | Josefswarte       |  |  |  |  |  |  |  |
| V.                                                             |                                                                                              | Bearbeitungsstatus umschalten                                                                                                    |                   |  |  |  |  |  |  |  |
| $\mathbb{V}^{\circ}_{\scriptscriptstyle \boxplus}$ .           |                                                                                              | Speichern als<br>Als Layerdefinitionsdatei speichern                                                                                                    |                   |  |  |  |  |  |  |  |
|                                                                |                                                                                              | Filter                                                                                                    | Waldandacht       |  |  |  |  |  |  |  |
|                                                                |                                                                                              | intshalus<br>Objektanzahl anzeigen                                                                                                    |                   |  |  |  |  |  |  |  |
|                                                                |                                                                                              | vaelwiese<br>Eigenschaften                                                                                                    |                   |  |  |  |  |  |  |  |
|                                                                |                                                                                              | Umbenennen                                                                                                    |                   |  |  |  |  |  |  |  |
|                                                                |                                                                                              | <b>Pradice retails</b>                                                                                                    |                   |  |  |  |  |  |  |  |
| Koordinate                                                     | $\mathfrak{B}$<br>Maßstab 1:18.234<br>740188,331067                                          | $\Rightarrow$<br>Vergrößerung 100%<br><b>X</b> Zeichnen<br>Drehung 0,0                                                                                                    | EPSG: 31259 (SRP) |  |  |  |  |  |  |  |

Abbildung 13: Auf den Layer zoomen

Um daraufhin im Kartenfenster direkt auf den hinzugefügten Datenlayer zu zoomen, lässt sich mit einem Rechtsklick die Funktion "Auf den Layer zoomen" aufrufen.

#### **8.1.6.1 Anzugebender Quellennachweis bei Verwendung der Daten und Verwendung der Daten**

Die Verwendung der mitgesandten Geodaten wurde vom Land Niederösterreich und den Naturparken Niederösterreichs unter folgenden Auflagen erlaubt:

- **Keine Weitergabe der Originaldateien**
- **• Darstellung als Kartenmaterial ist erlaubt, jedoch müssen die Datenquellen zitiert werden.**

Folgende Vorlage für die Zitierung kann verwendet werden: © Land Niederösterreich

**Koordinatensystem der übermittelten Geodaten EPSG Code 31259 MGI / Austria GK M34**

#### **Unterschied zwischen Vektordaten und Rasterdaten**

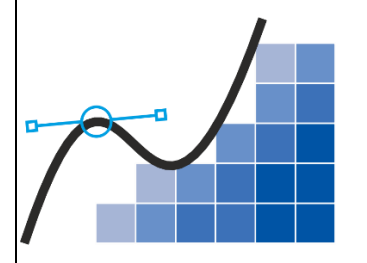

Vektordaten können Elemente wie Punkte, Linien und Flächen (Polygone) sein. Diese sind durch XY-Koordinaten definiert. Zu den Elementen können weitere Daten (siehe Attributtabelle) zugeordnet sein. Das häufigste Vektordatenformat ist Shapefile .shp

Rasterdaten bestehen aus Rasterpunkten bzw. Pixeln, wie die Rasterpunkte eines Fotos. Jedem Pixel ist ein Zahlenwert zugeordnet, z.B. die Farbe oder ein Höhenwert. Orthofotos und digitale Geländemodelle stehen als Rasterdaten zur Verfügung. Häufige Datenformate sind z.B. .tif oder .geotiff

#### **8.1.6.2 Dateninformationen in der Attributtabelle abfragen bzw. nachschlagen**

Zu Vektordaten können weitere Dateninformationen zugeordnet sein. Um diese nachschlagen zu können, muss man die zugehörige Attributtabelle öffnen: mit einem Rechtsklick auf den Layer im Layerfenster – Attributtabelle öffnen.

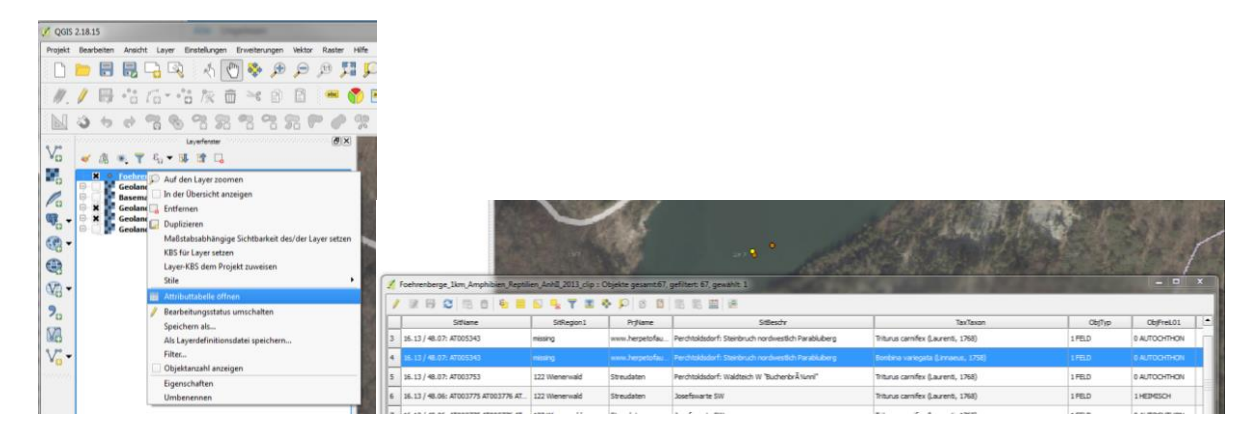

Abbildung 14: Dateiinformationen abfragen

#### **8.1.6.3 Markieren bzw. Auswählen von Daten**

Um Daten auszuwählen, das Werkzeug "Objekt über Rechtsklick bzw. Einzelklick wählen" verwenden, indem man im Kartenfenster einen Rahmen aufzieht oder ein einzelnes Objekt anklickt. Die gewählten Objekte werden im Kartenfenster nun gelb angezeigt und in der Attributtabelle blau hinterlegt. Um gezielt nur die Informationen zu den markierten Objekten durchsehen zu können, stehen in der Attributtabelle links unten Filteroptionen zur Verfügung. Standardmäßig werden alle enthaltenen Datensätze in der

Attributtabelle angezeigt. Es ist jedoch ebenso möglich, nur die Datenattribute zu den im aktuellen Kartenausschnitt sichtbaren Daten einzublenden, oder auch nur die, die ausgewählt wurden.

|                                                                                                    | QGIS 2.18.15 - QGIS_Anleitungstest                                    |                                                      |                                                                                                    |                                                                                                    |  |  |  |  |  |
|----------------------------------------------------------------------------------------------------|-----------------------------------------------------------------------|------------------------------------------------------|----------------------------------------------------------------------------------------------------|----------------------------------------------------------------------------------------------------|--|--|--|--|--|
|                                                                                                    | Ansicht Layer Einstellungen<br>Bearbeiten                             | Erweiterungen<br>Vektor                              | Hilfe<br>Raster                                                                                      |                                                                                                    |  |  |  |  |  |
|                                                                                                    |                                                                       |                                                      |                                                                                                    |                                                                                                    |  |  |  |  |  |
|                                                                                                    |                                                                       |                                                      |                                                                                                    |                                                                                                    |  |  |  |  |  |
|                                                                                                    |                                                                       |                                                      | $\overline{a}$<br>00                                                                                 |                                                                                                    |  |  |  |  |  |
|                                                                                                    | and and an anti-and and the Layerferster and and an and an and an and |                                                      | 日×                                                                                                   |                                                                                                    |  |  |  |  |  |
|                                                                                                    | ◎ 了 气 ▼ 即 節 口                                                         |                                                      |                                                                                                    |                                                                                                    |  |  |  |  |  |
| Foehrenberge 1km Artikel11Monitoring LRT 2013 clip<br>$\mathbf x$<br>$\bullet$<br>Foehrenberge 1km Amphibien Reptilien AnhII 2013 clip<br>ö<br><b>Geoland Basemap Grau</b><br>ė<br><b>Basemap High DPI</b><br><b>B</b> ×<br><b>Geoland Basemap Overlay</b><br><b>B</b> x<br><b>Geoland Basemap Orthofoto</b><br>Ġ.<br><b>Geoland Basemap</b><br>o۹ |                                                                       |                                                      |                                                                                                    |                                                                                                    |  |  |  |  |  |
|                                                                                                    |                                                                       |                                                      | Foehrenberge_1km_Amphibien_Reptilien_AnhII_2013_clip :: Objekte gesamt:67, gefiltert: 67, gewählt: 8 |                                                                                                    |  |  |  |  |  |
|                                                                                                    |                                                                       |                                                      | 癌                                                                                                    |                                                                                                    |  |  |  |  |  |
| $\mathbf{1}$                                                                                                    | SitName<br>16.13 / 48.07: AT003726                                    | SitRegion1<br>122 Wienerwald                         | PrjName<br>Streudaten                                                                                | SitBeschr<br>Parapluiberg: Steinbruch                                                                |  |  |  |  |  |
| $\overline{2}$                                                                                                    | 16.12 / 48.06: AT003819 AT003727                                      | 122 Wienerwald                                       | Streudaten                                                                                           | Grosser FIösslberg: Steinbruch und TÃ1/4mpel<br>Perchtoldsdorf: Steinbruch nordwestlich Parabluiberg |  |  |  |  |  |
| 3                                                                                                    | 16.13 / 48.07: AT005343                                               | missing                                              | www.herpetofauna.at_2002                                                                             |                                                                                                    |  |  |  |  |  |
| $\overline{4}$                                                                                                    | 16.13 / 48.07: AT005343                                               | Perchtoldsdorf: Steinbruch nordwestlich Parabluiberg |                                                                                                    |                                                                                                    |  |  |  |  |  |
| 5                                                                                                    | 16.13 / 48.07: AT003753                                               | 122 Wienerwald                                       | Streudaten                                                                                           | Perchtoldsdorf: Waldteich W "Buchenbr A1/4nnl"                                                       |  |  |  |  |  |
| 6                                                                                                    | 16.13 / 48.06: AT003775 AT003776 AT                                   | 122 Wienerwald                                       | Streudaten                                                                                           | Josefswarte SW                                                                                       |  |  |  |  |  |
|                                                                                                    |                                                                       | 122 Wienerwald                                       | Streudaten                                                                                           | Josefswarte SW                                                                                       |  |  |  |  |  |
| 7                                                                                                    | 16.13 / 48.06: AT003775 AT003776 AT                                   |                                                      |                                                                                                    |                                                                                                    |  |  |  |  |  |
| 8                                                                                                    | 16.12 / 48.06: AT006210                                               | missing                                              | Streudaten                                                                                           | Kaltenleutgeben: Steinbruch zwischen kleinem und gro                                                 |  |  |  |  |  |
| $\overline{9}$                                                                                                    | 16.13 / 48.06: AT003775 AT003776 AT                                   | 122 Wienerwald                                       | Streudaten                                                                                           | Josefswarte SW                                                                                       |  |  |  |  |  |
| 10<br>$\blacktriangleleft$                                                                                                    | 16.12 / 48.06: AT003814                                               | 122 Wienerwald                                       | Streudaten                                                                                           | FIĶsslberg: PfÄ1/4tzen in Steinbruch auf 3. Ebene                                                    |  |  |  |  |  |

Abbildung 15: Einblenden

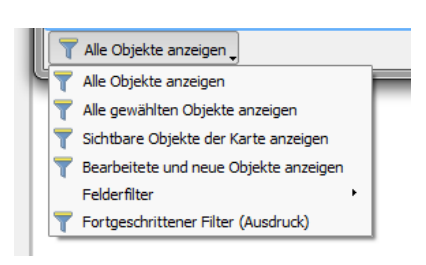

Abbildung 16: Auswahl

#### **8.1.6.4 Symboldarstellung ändern und Daten beschriften**

Mit einem Rechtsklick auf einen Datensatz im Layerfenster – Eigenschaften lassen sich Einstellungen treffen, wie etwa die Darstellung der Daten (STIL) oder die Datenbeschriftung (BESCHRIFTUNGEN).

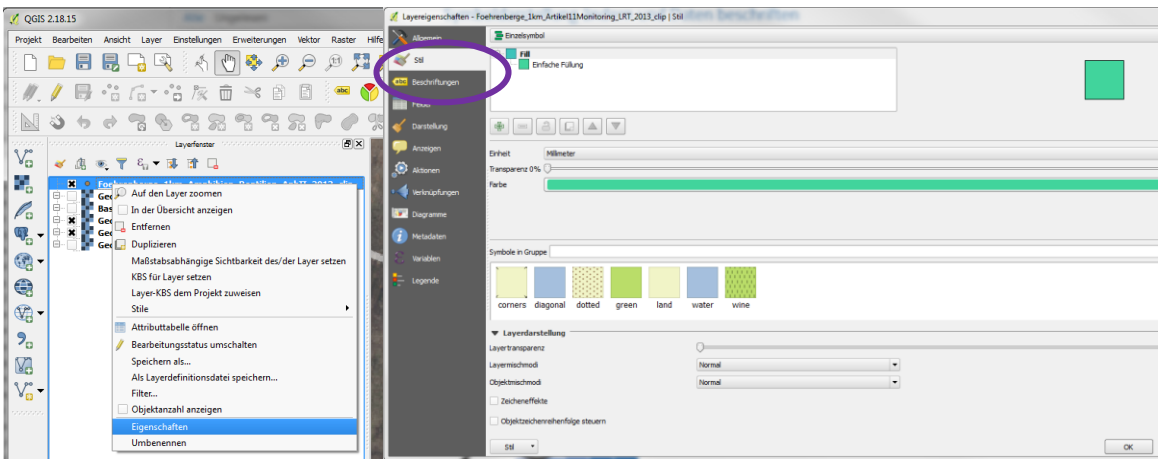

Abbildung 17: Einstellungen vornehmen

#### **8.1.7 Eigene Karte bzw. Kartenlayout erstellen**

Mit dem Befehl in der Menüleiste: Projekt – Neue Druckzusammenstellung kann ein eigenes Kartenlayout erstellt werden, welches anschließend gedruckt oder als Bild oder PDF gespeichert werden kann. Mit der senkrechten Symbolleiste ist es möglich, Kartenausschnitte, Legenden und Maßstabsleisten hinzuzufügen. Eine detaillierte Anleitung zur Vorgehensweise würde den Rahmen dieser Anleitung sprengen.

| Die schönste Karte                                                                |                   |                      |  |  |                            |                                                                                                    | $\Box$ $\Box$<br>$\Sigma$                 |
|-----------------------------------------------------------------------------------|-------------------|----------------------|--|--|----------------------------|----------------------------------------------------------------------------------------------------|-------------------------------------------|
| Zusammenstellung Bearbeiten Ansicht Anordnung Atlas Einstellungen                 |                   |                      |  |  |                            |                                                                                                    |                                           |
| P. Q Q D B B B B B & A ↑ ↑ ┊!! ? ? ? ? ? ? 8 8 8 8 8 8 1 4 0 1 1 1 1 1 2 8 8<br>目 |                   |                      |  |  |                            |                                                                                                    |                                           |
| Ů                                                                                 |                   |                      |  |  | Elemente                   | Befehlsprotokoll<br>we are an experimental $\epsilon$ . Elements in the construction of $\mathbf{x}$ |                                           |
| ्<br>ᅙ.                                                                           |                   |                      |  |  | <b>B</b> Element           |                                                                                                    |                                           |
| R<br>$\mathfrak{g}^{\bullet}_{\bullet}$                                           |                   |                      |  |  |                            |                                                                                                    |                                           |
| 塚<br>$\overline{8}$                                                               |                   |                      |  |  | Zusammenstellung           | Elementeigenschaften                                                                                 | Atlas-Erzeugung                           |
| ╙⋼                                                                                |                   |                      |  |  | statutatutatutatutatutatu. | Elementeigenschaften                                                                                 | $\sim$ . The construction of $\mathbf{X}$ |
| ے۔                                                                                |                   |                      |  |  |                            |                                                                                                    |                                           |
| $8 -$<br>$T_{\rm c}$                                                              |                   |                      |  |  |                            |                                                                                                    |                                           |
| ь.                                                                                |                   |                      |  |  |                            |                                                                                                    |                                           |
| ᇽ                                                                                 |                   |                      |  |  |                            |                                                                                                    |                                           |
| ន-<br>$\bigoplus$                                                                 |                   |                      |  |  |                            |                                                                                                    |                                           |
| $\mathcal{V}_\Omega$                                                              |                   |                      |  |  |                            |                                                                                                    |                                           |
| $\sqrt{\frac{3}{10}}$                                                             |                   |                      |  |  |                            |                                                                                                    |                                           |
| 11 8:<br>$\overline{\phantom{a}}$<br>×                                            |                   |                      |  |  |                            |                                                                                                    |                                           |
| x: -69.4176 mm<br>y: 227.946 mm                                                   | Seite: 1<br>26.5% | $\blacktriangledown$ |  |  |                            |                                                                                                    |                                           |

Abbildung 18: Eigenes Kartenlayout erstellen